# **МІНІСТЕРСТВО ОСВІТИ І НАУКИ УКРАЇНИ**

**ТЕРНОПІЛЬСЬКИЙ НАЦІОНАЛЬНИЙ ТЕХНІЧНИЙ УНІВЕРСИТЕТ ім. Івана Пулюя**

> **Кафедра автоматизації технологічних процесів і виробництв**

# **МЕТОДИЧНІ ВКАЗІВКИ**

**до виконання курсового проекту з дисципліни** 

**"Електроніка і мікросхемотехніка"**

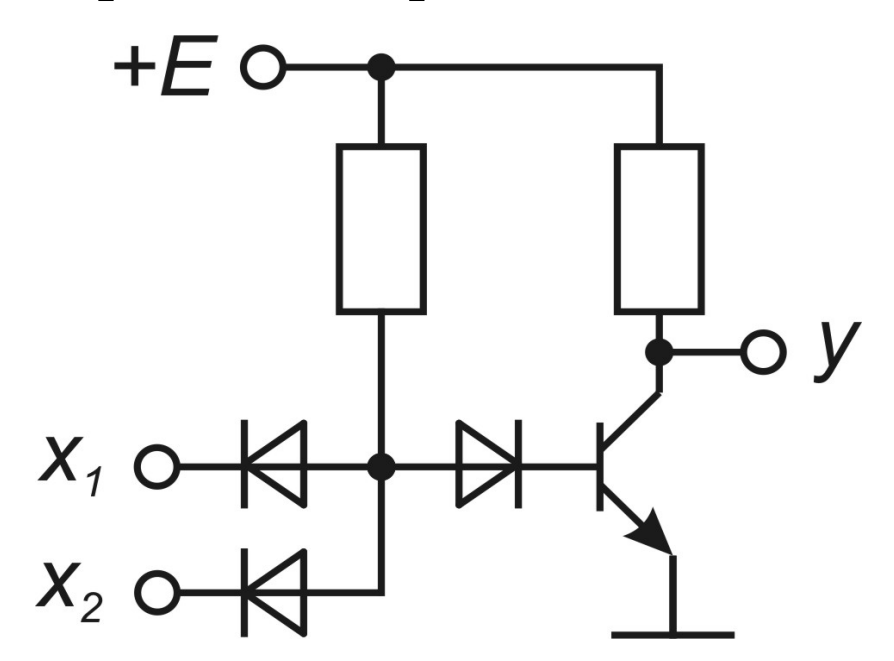

**Тернопіль, 2024**

Трембач Р.Б., Медвідь В.Р. Методичні вказівки до виконання курсового проекту з дисципліни "Електроніка і мікросхемотехніка". – Тернопіль: ТНТУ ім. І. Пулюя, 2024. – 53 с.

**Укладачі:** Трембач Р.Б., к.т.н., доцент; Медвідь В.Р., к.т.н., доцент.

**Рецензенти:** Яцків В.В., д.т.н., професор.

#### **Відповідальний за випуск:** Савків В.Б., к.т.н., доцент.

Схвалено та рекомендовано до друку на засіданні кафедри автоматизації технологічних процесів і виробництв (протокол № 7 від 29 грудня 2023р.)

Схвалено та рекомендовано до друку НМК факультету прикладних інформаційних технологій та електроінженерії (протокол № 5 від 08 лютого 2024р.)

Методичні вказівки до виконання курсового проекту з дисципліни "Електроніка і мікросхемотехніка" містять завдання на курсовий проект, правила оформлення, а також довідникові дані, необхідні для її успішного виконання.

2

# **ЗМІСТ**

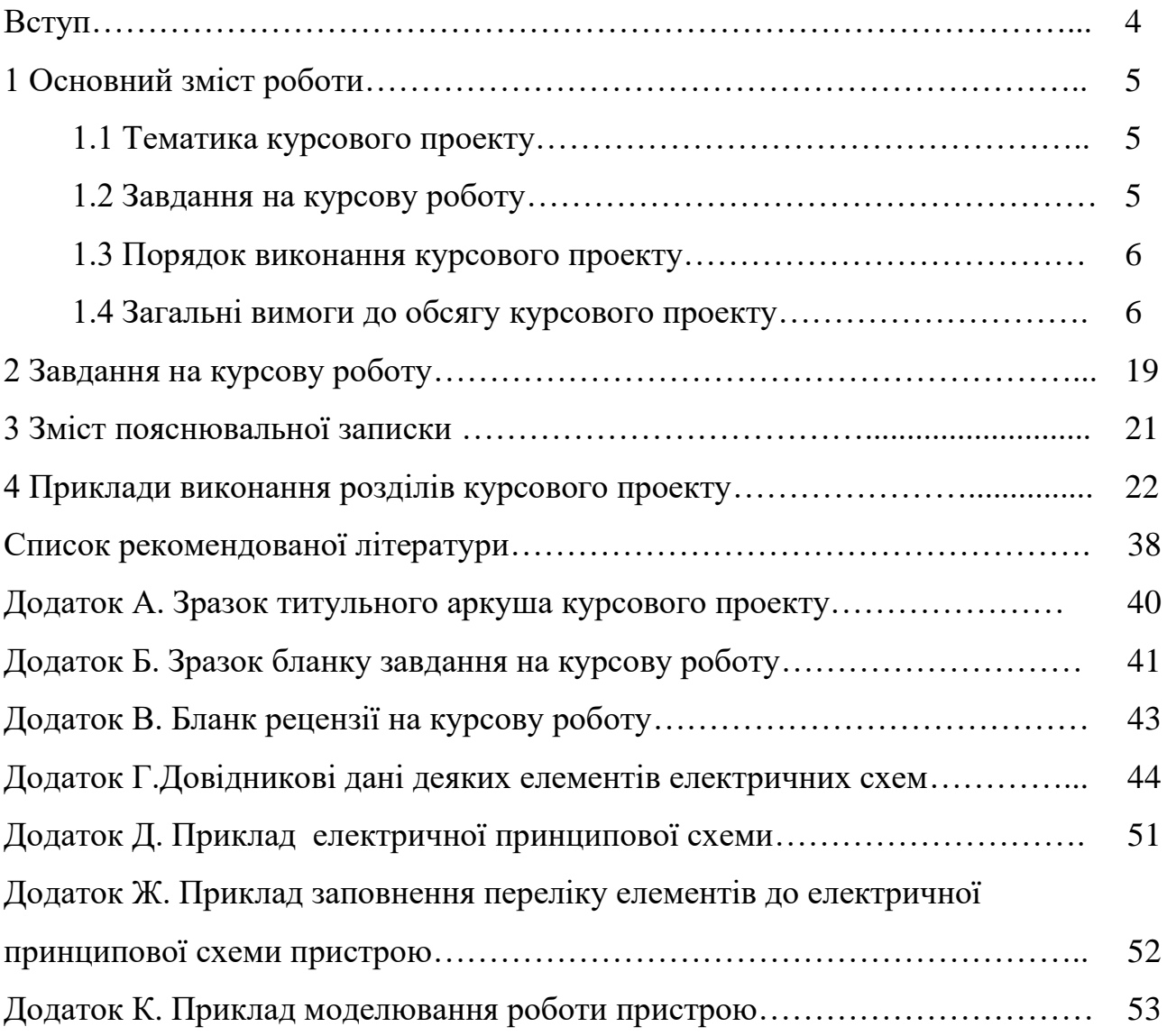

### **ВСТУП**

Курсовий проект є практичним продовженням теоретичного курсу "Електроніка та мікросхемотехніка". Він містить інженерні методики розрахунку типових електронних пристроїв та аналіз їх роботи за конкретного застосування.

Метою курсового проекту є набуття навиків розрахунку і аналізу побудови та роботи електронних пристроїв, визначення режимів роботи їх елементів з використанням при цьому довідкових даних і науково-технічної інформації.

Курсовий проект орієнтований на формування уявлень зі схемотехніки електронних пристроїв. Отримані у ході виконання курсового проекту практичні навики повинні стати основою набуття умінь обґрунтовано складати електронні пристрої та системи, при цьому грамотно користуватися науковотехнічною та довідковою інформацією, раціонально вибирати схеми електронних пристроїв та їх елементів при вирішенні практичних завдань за фахом.

## **1 ОСНОВНИЙ ЗМІСТ КУРСОВОГО ПРОЕКТУ**

### **1.1 Тематика курсового проекту**

Тематика курсового проектування з "Електроніки і мікросхемотехніки" охоплює все різноманіття сучасних електронних пристроїв електроніки та мікропроцесорної техніки.

Теми курсових робіт розробляються і затверджуються на засіданні кафедри. Об'єктом розробки в курсовому проекті можуть бути окремі вузли і пристрої аналогової і цифрової техніки.

Тематика курсового проектування може будуватися на основі фактичного матеріалу промислових підприємств, на матеріалах практики студентів, на базі наукових праць викладачів і студентських навчально-дослідницьких робіт і інших розробок.

Об'єктом проектування може бути пристрій, що складається з різнотипних електронних блоків (генераторів, підсилювачів, ключів, простих комбінаційних схем, тригерів, лічильників, дешифраторів, регістрів, АЦП, ЦАП, блоків живлення), з'єднаних між собою певним чином і виконуючих спільно одну функцію.

### **1.2 Завдання на курсовий проект**

Відповідно до теми курсового проекту студент отримує вхідні дані.

Вимоги до проектування, що оформляються на спеціальному бланку у вигляді завдання, що містить назву теми, вхідні дані, обсяг роботи, термін представлення проекту і т.д.

Обсяг і зміст курсового проекту в кожному конкретному випадку визначається темою проекту і завданням на проектування.

Студенту, що не з'явився за одержанням завдання у встановлений термін, завдання видається керівником тільки з дозволу деканату.

Керівник курсового проекту видає завдання, допомагає студенту скласти календарний графік його виконання і проводити систематичні консультації. У вступній лекції роз'ясняє значення проектування для даної дисципліни, вимоги до курсового проекту, а також сутність виданих завдань, вузлові питання найбільш типового завдання і дає загальні вказівки щодо виконання проекту. Рекомендує студентам основну літературу і довідкові матеріали, призначає в календарному графіку термін виконання окремих розділів курсового проекту і періодичних звітів про хід виконання проекту.

Контроль керівника не звільняє студента від відповідальності за правильність виконання роботи і прийняття рішень. Основною задачею керівника курсового проекту, крім технічного керівництва, є надання навичок самостійної і систематичної роботи студента з дотриманням установленого плану. Обов'язок керівника – застерегти студента від грубих помилок при виконанні курсового проекту.

У виборі тих чи інших рішень ініціатива надається студенту. При цьому керівник може рекомендувати відповідну літературу, журнальні статті і т.п., переслідуючи основну мету – поглиблене самостійне вивчання студентом даного питання. Тільки коли студент розглянув кілька варіантів, керівник може підказати й інші рішення.

Студент цілком відповідає за прийняті науково - технічні рішення, правильність виконання розрахунків, якість виконання й оформлення курсового проекту, а також за своєчасне завершення курсового проекту.

### **1.3 Порядок виконання курсового проекту**

Курсове проектування починається з одержання від керівника завдання на курсову роботу. У тижневий термін студент повинен розробити і затвердити в керівника календарний графік виконання проекту.

У процесі проектування він консультується з керівником. Студент зобов'язаний регулярно (не рідше раз у тиждень) інформувати керівника про хід виконання курсового проекту.

Своєчасне одержання завдання, складання календарного графіка, систематичні консультації і контроль виконання роботи є необхідними умовами своєчасного і якісного виконання курсового проекту.

Курсовий проект повинен виконуватися в строгій відповідності з завданням. Відступ від завдання дозволяється тільки за узгодженням з керівником. За прийняте остаточне рішення і правильність усіх проведених розрахунків відповідає студент, як автор роботи.

Виконання курсового проекту необхідно починати з ознайомлення із завданням, опрацювання його з урахуванням області застосування розроблювального пристрою, реальних умов експлуатації й основних технічних характеристик. Результатом виконання цього етапу проекту є складання календарного графіка. Потім необхідно приступити до вивчення літературних джерел, аналізу відомих технічних рішень по аналогічних пристроях. При цьому варто критично підходити до вивчення джерел - рекомендується відбирати найбільш сучасні дані і використовувати самі авторитетні джерела.

Закінчується проект оформленням пояснювальної записки і графічного матеріалу.

Готову роботу студент передає на реєстрацію старшому лаборанту кафедри «Автоматизації технологічних процесів та виробництв». Курсовий проект повинен бути виконаний та представлений для реєстрації на кафедру **не пізніше ніж за два тижні до початку екзаменаційної сесії.** Керівник перевіряє роботу і дає рецензію (додаток В), після чого підписує пояснювальну записку і креслення.

### **1.4 Загальні вимоги до обсягу курсового проекту**

Курсовий проект містить текстову і графічну документацію. Текстова частина включає наступні документи: при обсязі (в аркушах):

- титульний аркуш (додаток A)  $-1$ ;
- рецензія (додаток В) 1**;**

- завдання на проектування (додаток Б**)** – 1(двосторонній);

- пояснювальна записка – 25-35.

### Отже, *обсяг текстової частини курсового проекту повинний складати 25-35 сторінок рукописного тексту формату А4*.

Графічна частина включає наступні документи:

- електричну принципову схему цифрового автомату – 1 аркуш формату А1,

- електричну принципову схему мікропроцесорного блоку – 1 аркуш формату А3.

### **1.4.1 Загальні вимоги до оформлення пояснювальної записки**

Пояснювальна записка (ПЗ) до курсового проекту в загальному випадку повинна включати наступні основні розділи:

- перелік скорочень та позначень;

- вступ;

- розробка й опис структурної і функціональної електричних схем проектованого виробу на базі логічних пристроїв;

- розробка й опис електричної принципової схеми об'єкта проектування; обґрунтування вибору й опис конструкції проектованого пристрою; вибір і обґрунтування окремих вузлів, блоків і елементів;

- розробка принципової схеми мікропроцесорної системи.

- висновки;

- список використаних джерел;

- додатки.

У залежності від змісту пояснювальної записки за узгодженням з керівником допускається об'єднання чи виключення деяких з перерахованих розділів.

Пояснювальна записка повинна бути виконана комп'ютерним способом у відповідності до стандарту на виконання конструкторських документів.

Звіт оформляється на аркушах формату А4 (210 х 297 мм) (при необхідності допускається використання аркушів формату А3 (297х 420 мм)), шрифт *"Times New Roman" 14 через 1.5 інтервали із розрахунку не більше 40 рядків на сторінці*.

Окремі, слова та формули, які вписуються до надрукованого тексту, повинні бути чорного кольору та мати близьку до основного тексту густоту, власні імена наводяться мовою оригіналу (при першому згадуванні – обов'язково).

*Робота повинна бути скріплена швидкозшивачем*. Сторінки основного тексту повинні мати обмежуючу рамку та основні написи встановленої для конструкторської документації форми.

Текст слід друкувати, додержуючись таких відступів від обмежуючої рамки: зліва і справа – не менше 3 мм, зверху і знизу - 10 мм.

Абзацний відступ повинен бути однаковим впродовж усього тексту і дорівнювати п'яти знакам.

Для позначення курсового проекту в основному написі слід використовувати наступну структуру:

КП.ЕМСТ. 000.00.000 ПЗ

*Зразок:* КП.ЕМСТ.071.00.00.000 ПЗ

Сторінки нумеруються арабськими цифрами. Номер сторінки ставиться у відповідній графі основного напису або в правому нижньому куті аркуша з дотриманням наскрізної нумерації усього тексту. Титульний аркуш теж включають до нумерації, але номер сторінки на ньому не ставлять.

**Зміст** подається на аркуші з основним написом для текстової конструкторської документації. Слово «ЗМІСТ» записують симетрично тексту у вигляді заголовка.

Зміст містить послідовний перелік структурних елементів звіту (від переліку позначень до додатків включно) із зазначенням їх нумерації, назв та номерів сторінок. У зміст вносяться назви розділів та підрозділів, пункти та підпункти у змісті не вказуються.

Назви структурних елементів у змісті записують малими літерами, крім першої великої.

Текст поділяють на розділи, підрозділи, пункти та підпункти. Кожен розділ, як і інші основні структурні елементи ПЗ, слід починати з окремої сторінки.

Перша сторінка змісту друкується на аркуші з основним написом, представленим на рисунку 1.1, друга змісту та всі наступні ПЗ – на аркуші з основним написом представленим на рисунку 1.2.

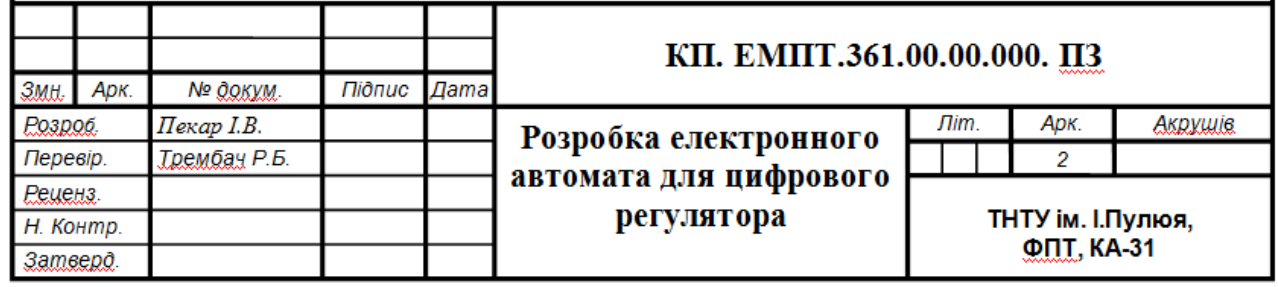

Рисунок 1.1-Зразок основного напису першої сторінки змісту

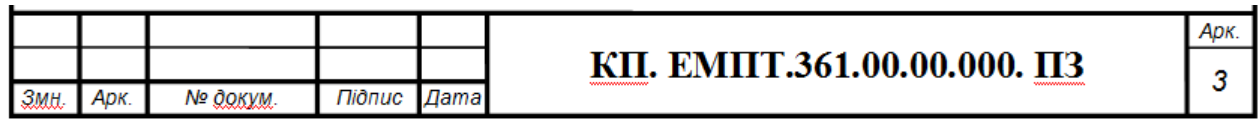

Рисунок 1.2 -Зразок основного напису наступних сторінок

Структурні елементи "ЗМІСТ", "ВСТУП", "ВИСНОВКИ", "СПИСОК ВИКОРИСТАНИХ ДЖЕРЕЛ" не нумерують. Розділи нумеруються арабськими цифрами в межах всього звіту.

Підрозділи, пункти та підпункти також нумеруються арабськими цифрами. Номер підрозділу складається з номера розділу та порядкового номера підрозділу в розділі, розділених крапкою, наприклад, 1.1, 1.2 і т.д. Номер пункту складається з номера розділу, підрозділу (якщо він є) і порядкового номера пункту, розділених крапками. Після вказаної нумерації крапку не ставлять. Номер підпункту складається з номера розділу, підрозділу (якщо він є), номера пункту і порядкового номера підпункту, розділених крапками. Після вказаної нумерації крапку не ставлять.

Розділи і підрозділи повинні мати заголовки. Пункти і підпункти можуть мати заголовки.

Заголовки розділів, а також інших структурних елементів (зміст, вступ, висновки, список використаних джерел тощо) необхідно розміщувати на середині рядка і друкувати прописними літерами без крапки в кінці. Заголовки підрозділів необхідно починати з абзацного відступу і друкувати малими літерами, крім першої великої. Перенос слів в заголовках не дозволяється. Крапка після заголовків не ставиться.

Відстань між основами рядків заголовку, а також між двома заголовками приймається такою, як у тексті. Відстань між заголовком та наступним або попереднім текстом повинна бути не менше одного пропущеного рядка. Не можна розміщувати заголовок в нижній частині сторінки, якщо після нього залишається тільки один рядок тексту.

Назви пунктів і підпунктів подаються з абзацного відступу в підбір до тексту.

Якщо в тексті зустрічаються переліки, то кожна позиція їх записується з абзацного відступу та позначається через тире або, при необхідності зіслання в тексті на один із переліків, літерою з дужкою. Для наступної деталізації переліку необхідно використовувати арабські цифри з дужкою, а запис проводити з абзацного відступу відносно відповідної позиції, наприклад

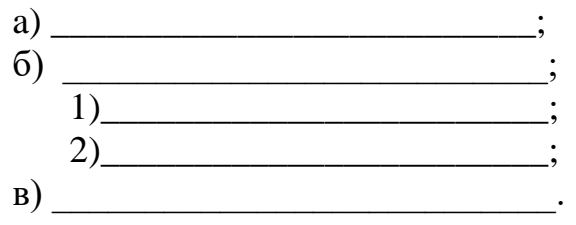

**Ілюстрації** подаються в основній текстовій частині або в додатках. Ілюстрації необхідно розміщувати безпосередньо після тексту, в якому вони згадуються вперше, або на наступній сторінці. Ілюстрації нумеруються арабськими цифрами в межах розділу та називаються "Рисунок", що разом з назвою ілюстрації розміщується під рисунком, наприклад, "Рисунок 3.2 – Структурна електрична схема підсилювача" (другий рисунок третього розділу).

За необхідності під ілюстрацією розміщують пояснювальні дані (підрисунковий текст). Слово «Рисунок», номер і назву ілюстрації розміщують після пояснювальних даних.

Якщо ілюстрація не вміщується на одній сторінці, можна переносити її на інші сторінки, подаючи назву ілюстрації на першій сторінці, пояснювальні дані - на кожній сторінці, і під ними позначають: «Рисунок, аркуш ».

9

На всі ілюстрації повинні бути посилання в тексті. На всі запозичені ілюстрації також повинні бути посилання. Перша згадка про ілюстрацію дається залежно від структури речення, наприклад, "… як видно з рисунка 1.3, …" або "… розроблена схема (рисунок 2.4)… ". Посилання на раніше згадані ілюстрації здійснюється зі скороченим словом "дивись" (наприклад, "(див. рисунок 1. 3)").

Цифровий матеріал, як правило, оформляють у вигляді **таблиць**. Таблицю слід розміщувати безпосередньо після тексту, в якому вона згадується вперше, або на наступній сторінці. На всі таблиці повинні бути посилання в тексті (за зразком ілюстрацій, при цьому слово "таблиця" пишеться повністю).

Таблиці нумерують арабськими цифрами порядковою нумерацією у межах розділу, за винятком таблиць, наведених у додатках. Номер таблиці складається з номера розділу та порядкового номера таблиці, відокремлених крапкою, наприклад, "...Таблиця 1.2 - ..." - друга таблиця першого розділу. Якщо у роботі одна таблиця, її нумерують згідно з вимогами.

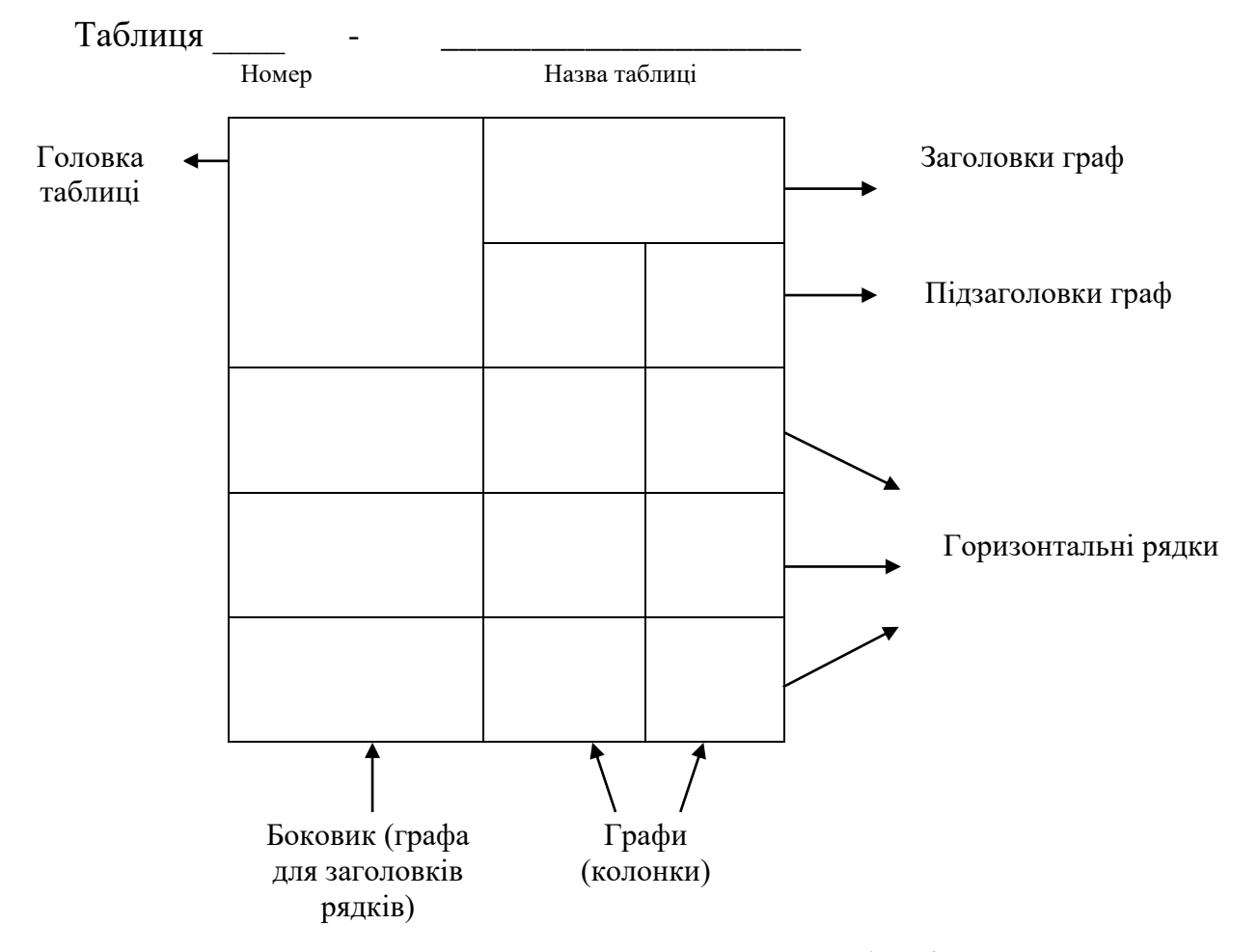

Рисунок 1.3 – Структура таблиці

Зліва над таблицею пишуть слово "Таблиця" з великої літери, після чого вказують порядковий номер. Таблиця повинна мати назву, яку друкують малими літерами (крім першої великої) і вміщують над таблицею після її номера (через дефіс) (рисунок 1.3). Наприклад, "Таблиця 4.1 - Порівняльні характеристики".

Назва має бути стислою та відбивати зміст таблиці. Заголовки граф таблиці починають з великої літери, а підзаголовки - з малої, якщо вони складають одне речення з заголовком. Підзаголовки, що мають самостійне значення, пишуть з великої літери. У кінці заголовків і підзаголовків таблиць крапки не ставлять. Заголовки і підзаголовки граф вказують в однині.

Графа «№ п/п» у таблицю не вноситься.

Горизонтальні та вертикальні лінії, які розмежовують рядки таблиці, можна не проводити, якщо їх відсутність не утруднює користування таблицею. Якщо рядки або графи таблиці виходять за межі формату сторінки, таблицю поділяють на частини, розміщуючи одну частину під одною, або поруч, або переносячи частину таблиці на наступну сторінку, повторюючи в кожній частині таблиці її головку і боковик. При продовженні таблиці на інших аркушах над іншими частинами зліва вказують типу "Продовження таблиці 4.1" з зазначенням номера таблиці.

При поділі таблиці на частини (при продовженні на інших аркушах) або при посиланні в тексті на певну графу таблиці доцільно додатково пронумерувати графи.

**Формула** входить до речення як його рівноправний елемент. Тому в кінці формул і в тексті перед ними розділові знаки ставлять відповідно до правил пунктуації.

Невеликі нескладні формули, що не мають самостійного значення і на них немає посилання у тексті, вписують всередині рядків тексту.

Громіздкі формули, які мають знаки суми, добутку, диференціювання, інтегрування, розміщують на окремих рядках. Це стосується також і всіх нумерованих формул, на які є посилання у тексті. Для економії місця кілька коротких однотипних формул, відокремлених від тексту, можна подати в одному рядку, а не одну під одною.

Формули та рівняння наводять безпосередньо після тексту, в якому вони згадуються, посередині рядка, з пропуском зверху та знизу не менше одного рядка.

Рекомендовані розміри математичних формул подано на рисунку 1.4.

Формули і рівняння у роботі (за винятком формул і рівнянь, наведених у додатках) слід нумерувати порядковою нумерацією в межах розділу. Нумерувати слід лише ті формули, на які є посилання у наступному тексті.

Номер формули або рівняння складається з номера розділу і порядкового номера формули або рівняння, відокремлених крапкою, наприклад, формула (1.3) - третя формула першого розділу.

Номер формули або рівняння зазначають на рівні формули або рівняння в круглих дужках у крайньому правому положенні на рядку.

Номер, який не вміщується у рядку з формулою, переносять у наступний нижче формули. Номер формули при її продовженні на наступних рядках вміщують на рівні останнього рядка. Номер формули-дробу подають на рівні основної горизонтальної риски формули.

Пояснення символів слід наводити безпосередньо під формулою, в тій самій послідовності, в якій вони подані у формулі (зліва направо в напрямку зверху

вниз). У цьому випадку після формули ставиться кома, а перший рядок пояснення починають з абзацу словом "де" без двокрапки. Пояснення кожного символу необхідно починати з нового рядка.

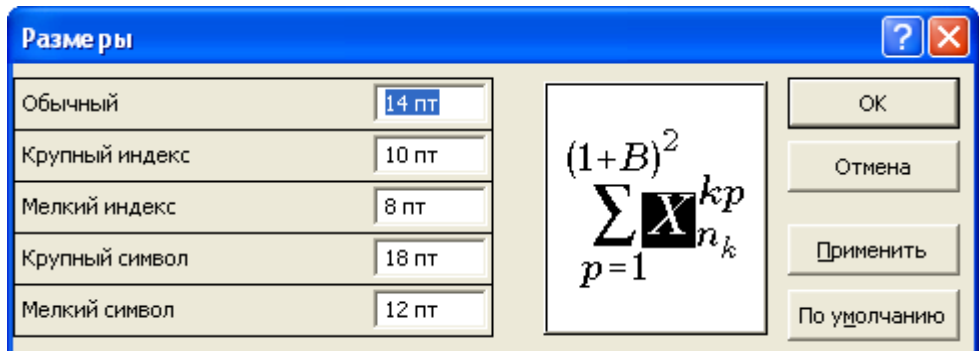

Рисунок 1.4 - Розміри символів та індексів у формулах

Приклад: Відомо, що

$$
Z = \frac{M1 + M2}{V_1^2 + V_2^2},\tag{1.1}
$$

де *<sup>M</sup>*1,*<sup>M</sup>* <sup>2</sup> - математичне сподівання;

*v1, v<sup>2</sup>* - середнє квадратичне відхилення міцності та навантаження.

Перенесення формули чи рівняння у наступний рядок допускається тільки на знаках виконуваних операцій, повторюючи знак операції на початку наступного рядка.

Розділовими знаками між формулами, котрі йдуть одна за одною і не відокремлені текстом, можуть бути кома або крапка з комою безпосередньо за формулою (до її номера).

Посилання на формули здійснюється таким чином: "...у формулі (4.2)...", " ...як видно з рівнянь (1.3)-(1.7).

**Додатки** потрібно розмішувати у порядку появи посилань на них у тексті. Кожний додаток повинен починатися з нової сторінки. Додатки позначають посередині рядка з першої прописної літери української абетки, крім літер Ґ, Є, З, І, Ї, Й, О, Ч, Ь. Наприклад, "Додаток А". В наступній стрічці, симетрично тексту, малими літерами, крім першої великої, вказується назва додатку.

Додатки повинні мати спільну з рештою звіту наскрізну нумерацію сторінок.

Якщо додаток є документом, який має самостійне значення і оформляється згідно з вимогами до документа даного виду, то перед його копією вкладають аркуш, на якому посередині друкують слово "Додаток " і його назву, у правому нижньому куті аркуша проставляють порядковий номер сторінки. При цьому сторінки копій документів нумерують, продовжуючи наскрізну нумерацію сторінок ПЗ, незважаючи на власну нумерацію сторінок документів.

Ілюстрації, таблиці, формули та рівняння, що є в тексті додатку, необхідно нумерувати в межах кожного додатку (наприклад, рисунок Е.З, таблиця А.1, формула (Б.2) - друга формула додатку Б і т.п.).

**Список використаних джерел** інформації, використаних у ПЗ, формується на мові оригіналу в порядку посилань в тексті або в алфавітному порядку.

| Характеристика                             | Приклад оформлення                                                                                                    |
|--------------------------------------------|----------------------------------------------------------------------------------------------------|
| джерела                                    |                                                                                                    |
| Монографії:<br>один, два або<br>три автори | Сімонок В.П. Семантико-функціональний аналіз іншомовної лексики в<br>сучасній українській мовній картині світу / Нац. юрид. акад. України. -<br>Х.: Основа, 2000. -331 с. - Бібліогр.: с. 291-329.                                                                |
|                                            | Василенко М.В. Теорія коливань: Навч. посіб. - К.: Вища шк., 1992. -<br>430 c.                                                                                                    |
|                                            | Отраслевые проблемы текстильной промышленности: причины и пути<br>решения: (Монография) / Р.Р. Ларина, О.Е. Ройтман; Донец. гос. акад.<br>упр. - Севастополь: Изд. предприятие "Вебер"; Донецк: Б. и., 2002. -<br>131 с.: ил., табл. - Библиогр. с.: 121-124.     |
|                                            | Костіна Н.І. Моделювання фінансів / Н.І. Костіна, А.А. Алєксєєв, П. В.<br>Мельник; Держ. податк. адмін. України, Акад. держ. податк. служби<br>України. - Ірпінь: Акад. ДПС України, 2002. - 224 с.: іл., табл. -<br>Бібліогр.: с. 217-222.                       |
| Більше трьох<br>авторів                    | Оплата праці в сільськогосподарському виробництві / М-во аграр.<br>політики України, Наук.-дослід. центр нормативів праці; Ю.Я. Лузан,<br>В.В. Вітвіцький, О.А. Аврамчук та ін. - К.: Центр "Агропромпраця",<br>2000. - 462, [1] с.: іл., табл.                   |
| Багатотомні<br>видання                     | История русской литературы: В 4 т. / АН СССР. Ин-т рус. лит. (Пушкин,<br>дом). -М., 1982. - Т.З: Расцвет реализма. - 876 с.                                                                                                    |
|                                            | Інтелектуальна власність в Україні: правові засади та практика: У 4 т. /<br>Акад. прав, наук України, Держ. патент. відомство України, Держ.<br>агентство України з авт. і суміж. прав; За заг. ред. О.Д. Святоцького. -<br>К.: Вид. Дім "Ін Юре", 1999. -Т. 1-4. |
| Перекладні<br>видання                      | Гайек Ф.А. Право, законодавство і свобода. Нове<br>визначення<br>ліберальних принципів справедливості і політичної економії / Пер. з<br>англ. В. Дмитрук. - К.: Аквілон-Прес, 2000. - 447 с.                                                                      |
| Довідники                                  | Шишков М.М. США. Марочник сталей<br>$\,$ M<br>сплавов<br>ведущих<br>промышленных стран мира: [Справочник] / М.М. Шишков, А.М.<br>Шишков. - Донецк: ООО "Юго-Восток", 2002.-234 с.:ил.,табл.                                                                       |
| Словники                                   | Библиотечное дело: Терминол. слов. / Сост.: И.М. Суслова, Л.Н.<br>Уланова. - 2-е изд. - М.: Книга, 1986. - 224 с.                                                                                                    |
| Законодавчі,<br>нормативні<br>акти         | Господарський процесуальний кодекс України: Офіц. текст зі змін.,<br>станом на 1 лип. 2002 р. / М-во юстиції України. - К.: Вид. дім "Ін Юре",<br>2002.-129 с.- (Кодекси України)                                                                                 |
| Стандарти                                  | ГОСТ 7.1-84. СИБИД. Библиографическое описание документа. Общие<br>требования и правила составления. - Взамен ГОСТ 7.1-76; Введ.<br>01.01.86. - М.: Изд-во стандартов, 1984. - 77 с.                                                                              |

Таблиця 1.1 - Приклад оформлення використаних джерел

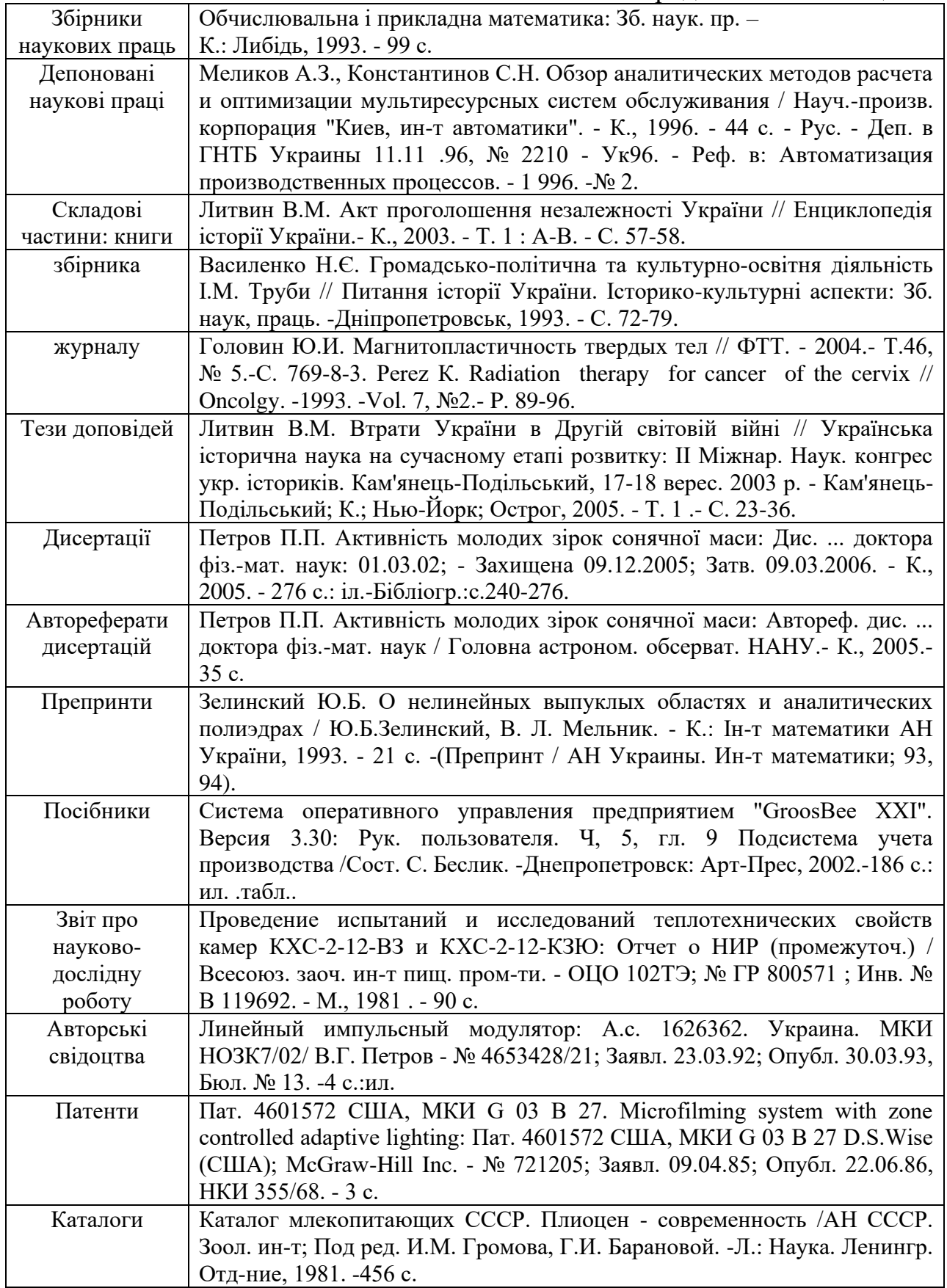

Продовження таблиці 1.1

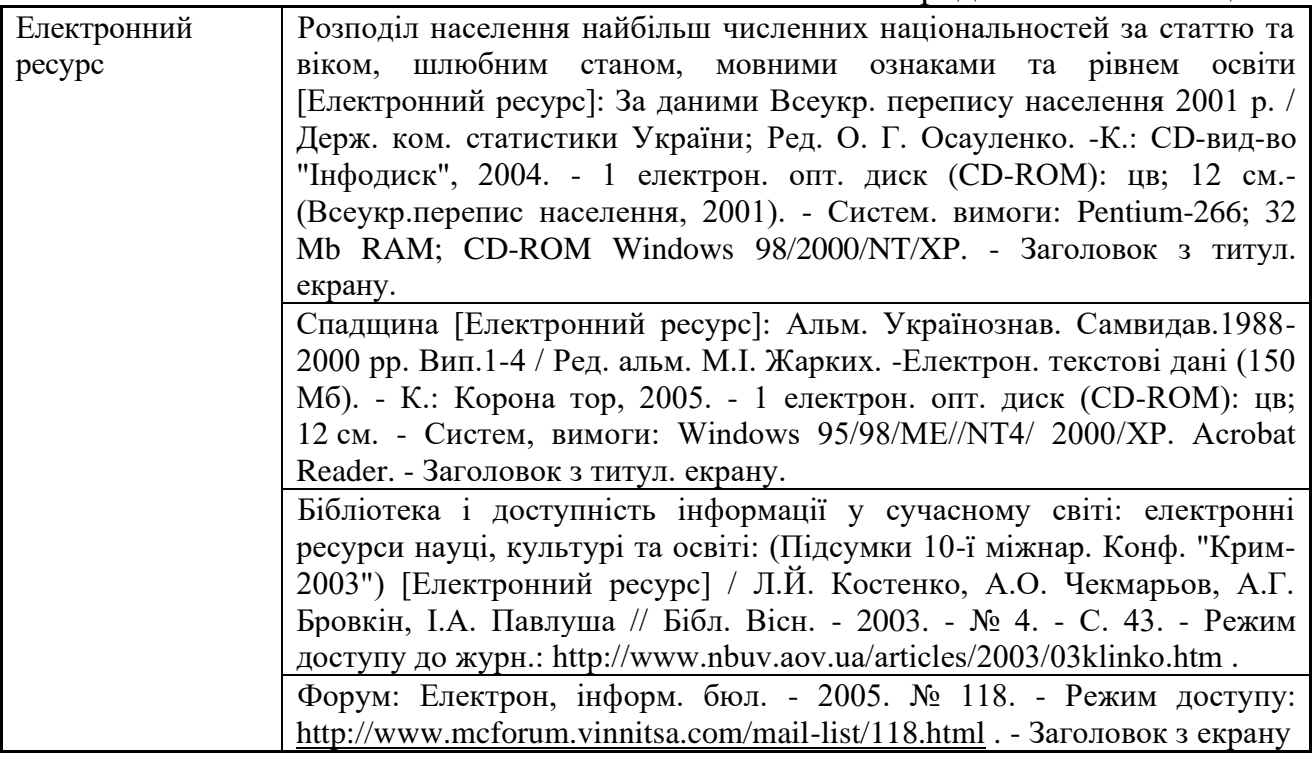

Посилання на літературне джерело в тексті супроводжують порядковим номером, під яким воно внесене у список, поданим у квадратних дужках, наприклад, [2, 4-8, 25]. Правила оформлення використаних джерел різного виду подані у таблиці 1.1.

### **1.4.2 Загальні вимоги до оформлення графічної частини**

Зміст і обсяг графічної документації до курсового проекту залежить від характеру і тематики виконуваної роботи.

На першому кресленні поміщають структурну або функціональну електричну схеми, розроблені автором роботи.

Допускається структурну і функціональну електричні схеми приводити в пояснювальній записці у вигляді рисунків. Друге креслення повинно відтворювати принципову електричну схему проектованого пристрою.

У тих випадках, коли студент пропонує до захисту виготовлений ним чи за його участю макет проектованого пристрою, обсяг роботи може бути, за узгодженням з керівником, скорочений.

Усі схеми і креслення курсового проекту виконуються в повній відповідності з вимогами ДСТУ, ГОСТ, ЄСКД.

Схеми і креслення виконуються, з використанням рекомендованого програмного забезпечення (Multisim).

Загальні вимоги, що ставляться до виконання схем виробів, приведені в ГОСТ 2.701-76 (СТСЭВ 651-77) «Схеми, види, типи. Загальні вимоги до виконання». У залежності від основного призначення схеми поділяються на наступні типи: структурноі, функціональноі, принципові, схеми з'єднань (монтажні), підключення, розташування, загальні.

Структурна схема – це схема, що визначає основні функціональні частини виробу, їхнє призначення і взаємозв'язок.

Функціональні частини зображують, як правило, у вигляді прямокутників. Пристрої, що мають самостійну принципову схему, зображають прямокутниками, виконаними суцільною лінією, а функціональні групи вказують штрихпунктирною лінією. Окремі елементи структурної схеми допускається зображати умовними графічними позначеннями. При зображенні елементів схеми у вигляді прямокутників найменування, позначення (номер) чи типи (шифри) елементів і пристроїв вписують усередину прямокутників.

У випадку позначення функціональних частин схеми цифрами, останні повинні бути розшифровані на вільному полі схеми в таблиці довільної форми.

Побудова структурної схеми, розташування функціональних частин і ліній зв'язку повинні давати уявлення про структуру виробу, взаємодії його складових частин, а також про проходження електричних сигналів. На лініях електричного зв'язку (виконуються товщиною 0,2 – 1 мм.) напрямок проходження електричних сигналів позначають стрілками.

На структурній схемі можна розміщати пояснюючі написи, математичні формули, тимчасові діаграми, що дають уявлення про послідовність проходження й обробки електричних сигналів. Такі пояснення вказують найчастіше зверху або праворуч від графічних позначень функціональних частин структурної схеми.

Функціональна схема роз'ясняє окремі процеси, що протікають у функціональних колах або у виробі в цілому.

На функціональних схемах рекомендується вказувати технічні характеристики функціональних частин поруч з їх графічними позначеннями. Написи, що пояснюють, діаграми, або таблиці, що визначають послідовність процесів у часі, розміщають над основним написом.

Допускається вказувати необхідні параметри в характерних точках, наприклад, значення струмів, напруг, форми і значення імпульсів, математичні залежності та ін.

Принципова схема визначає повний склад елементів і зв'язк між ними і, як правило, дає детальне представлення про принципи роботи виробу. Принципові схеми є підставою для розробки інших конструкторських документів, наприклад, схем з'єднань (монтаж), а також креслень. Принциповими схемами користуються для вивчення принципу роботи виробів, а також при їхньому налагодженні, регулюванні, контролі і ремонті.

Елементи на схемах зображують у вигляді умовних графічних позначень, що регламентуються у відповідних стандартах.

Умовне графічне позначення пропонують на схемах у розмірах, встановлених у відповідних стандартах.

Лінії зв'язку й умовні графічні позначення елементів рекомендується виконувати товщиною 0,2-1 мм. Відстань між рівнобіжними лініями зв'язку повинна бути не менша 3 мм.

Кожному елементу надається умовне літерно-цифрове позначення, що повинне складатися з двох частин, записаних без розділових знаків.

Літерні елементи визначають його вид. Наприклад:  $C$  – конденсатор,  $R$  – резистор, V – напівпровідниковий прилад і т.д. Друга частина позначення являє собою порядковий номер елементів даного виду (одна чи кілька арабських цифр). Порядковий номер присвоюють елементам схеми, починаючи з одиниці, у межах групи елементів даного виду, яким на схемі надано однаковий літерний код. Порядковий номер надається елементам відповідно до послідовності їхнього розташування зліва праворуч і зверху вниз. Позиційне позначення виконується креслярським шрифтом одного розміру і проставляється на схемі поруч з умовним графічним позначенням чи зверху праворуч.

Вхідні і вихідні кола електричних принципових схем закінчуються контактними роз'ємними з'єднаннями, що виконуються у вигляді таблиць із вказівкою контактів і характеристик кіл.

Відповідно до ГОСТ 2.702-75 дані про кожен елемент схеми повинні бути записані в переліку елементів, що вміщують на першому аркуші схеми над основним написом. При відсутності місця для продовження граф переліку елементів над основним написом, продовження можна вміщувати ліворуч від основного напису.

Елементи в переліку записуються групами за абеткою літерно-цифрових позиційних позначень. У межах кожної групи, що мають однакові літернопозиційні позначення, елементи розташовують у порядку зростання порядкових номерів. Елементи з однаковими електричними параметрами, що мають на схемі послідовні порядкові номери, допускається записувати в один рядок. У цьому випадку в графу «Поз. позначення» вписують тільки позиційні позначення з найменшими і найбільшими порядковими номерами (наприклад,  $R1 - R5$ ,  $C1 - C5$ ), а в графу «Кіл.» вписують загальну кількість таких елементів.

При записі елементів, що мають однакову частину позиційного позначення, допускаються записувати найменування і позначення, на підставі якого вони застосовані (ГОСТ, ТУ), у вигляді загального заголовка. У іншому випадку позначення ГОСТ і ТУ на кожен елемент потрібнозаписувати в рядок переліку елементів.

При зображенні на схемі елементів, параметри яких підбираються при налаштуванні схеми, біля позиційних позначень цих елементів на схемі й у переліку проставляють виноску «Підбирається при регулюванні».

Відповідно до вимог ГОСТ 2.201.80 «Класифікація і позначення виробів і конструкторських документів», СТ СЭВ 527-77 «Схеми електричні. Класифікація. Терміни і визначення» усі документи, що складають комплект графічної конструкторської документації, повинні мати позначення, що приводяться за наступною схемою:

КП . ЕМСТ. ХХХ. Х Х . Х Х. ХХХ. ХХ *а б в г д ж к*

де: *а* - код курсової (КП- курсовий проект); *б* – літерний код дисципліни (ЕМСТ- електроніка і мікросхемотехніка); *в* – порядковий номер роботи (номер залікової книжки); *г* – шифр складальної одиниці; *д* – шифр вузла; *ж*порядковий номер деталі; *к* -код (шифр) документа відповідно до ГОСТ.

Наприклад, Е1 – схема електрична структурна; Е2 – схема електрична функціональна; Е3 – схема електрична принципова; СБ – складальне креслення.

Приклади позначення окремих конструкторських документів:

КП.ЕМСТ. 091.001.00.000.Е1 - позначення схеми електричної структурної;

КП.ЕМСТ.091.001.00.000.Е2 - позначення схеми електричної функціональної;

КП.ЕМСТ.091.001.00.000.Е3 - позначення схеми електричної принципової**.**

Приклад основного напису для графічної частини представлено на рисунку 1.5.

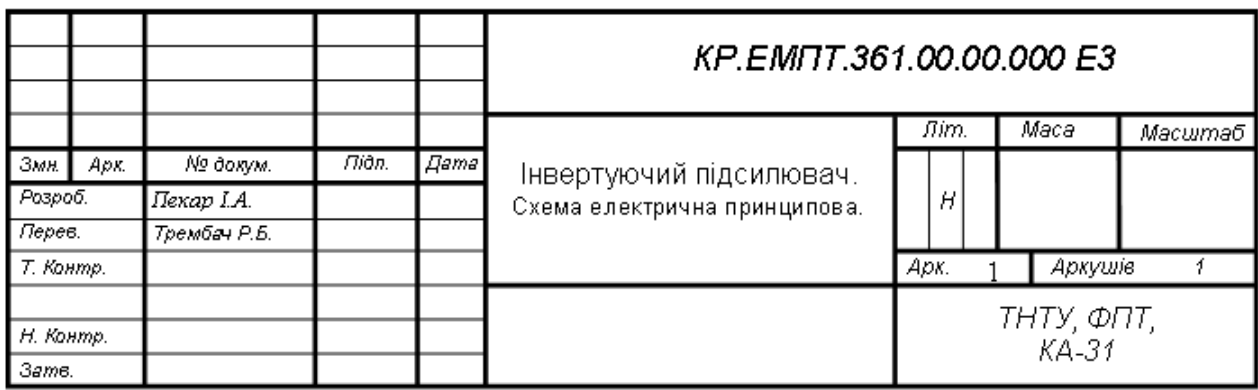

Рисунок 1.5 – Приклад заповнення основного напису графічної частини

# **2 ЗАВДАННЯ НА КУРСОВИЙ ПРОЕКТ**

Завдання на курсовий проект видається кожному студенту викладачем згідно таблиць 2.1 – 2.3. Приклад заповнення бланку завдання представлено у *додатку Б.*

*Студентам, що працюють над науково-дослідними та лабораторними розробками, видаються індивідуальні завдання.*

| Остання        | Значення кодів $X_4$ ; $X_3$ ; $X_2$ ; $X_1$ для генератора формувачів кодів |                           |                  |  |  |
|----------------|------------------------------------------------------------------------------|---------------------------|------------------|--|--|
| цифра          | Коди для руху                                                                | Коди для руху реверсу     | Коди для зупинки |  |  |
| залікової      | прямо                                                                        |                           |                  |  |  |
| книжки         |                                                                              |                           |                  |  |  |
| $\theta$       | $0h-4h$ , 6h, 8h                                                             | Ah, Ch-Fh                 | 5h, 7h, 9h, Bh   |  |  |
|                | 0h-4h, 7h, Ch                                                                | 5h, Ah, Eh, Dh, Fh        | 6h, 8h, 9h, Bh   |  |  |
| 2              | 0h-3h, 7h-9h                                                                 | 4h-6h, Dh-Fh              | $Ah-Ch$          |  |  |
| 3              | $0h-2h$ , 5h - 7h                                                            | 3h, 4h, Ch-Fh             | 8h-Bh            |  |  |
| $\overline{4}$ | 0h, 3h, 4h, Ch-Fh                                                            | $1h$ , $2h$ , $5h$ - $7h$ | 8h-Bh            |  |  |
| 5              | $1h-5h$ , $8h-Ah$                                                            | $0h$ , $7h$ , $Bh$ - $Dh$ | 6h, Eh, Fh       |  |  |
| 6              | 1h-4h, 7h-9h                                                                 | $Oh, 5h, Bh-Eh$           | 6h, Ah, Fh       |  |  |
| 7              | 0h, 5h-7h, Dh, Fh                                                            | $1h-4h$ , Bh, Ch, Eh      | 8h-Ah            |  |  |
| 8              | 4h-7h, Dh, Fh                                                                | $0h-3h$ , Bh, Ch          | 8h-Ah, Eh        |  |  |
| 9              | 3h-5h, 9h, Bh                                                                | $0h-2h$ , $6h-8h$         | Ah, Ch-Fh        |  |  |

Таблиця 2.1 – Вхідні дані (*Остання цифра залікової книжки*)

Таблиця 2.2 – Вхідні дані (*Передостання цифра залікової книжки*)

| Передостання | Коефіцієнт поділу частоти N $(X_7; X_6; X_5)$ |    |                |                                       |    |                      |
|--------------|-----------------------------------------------|----|----------------|---------------------------------------|----|----------------------|
| цифра        | N(000)                                        |    |                | N (001)   N (010)   N (011)   N (100) |    | $\vert N(101) \vert$ |
| залікової    |                                               |    |                |                                       |    |                      |
| книжки       |                                               |    |                |                                       |    |                      |
|              | 9                                             |    | 3              |                                       | 6  | 8                    |
|              |                                               | 10 |                |                                       |    |                      |
|              |                                               | 2  |                | 6                                     | 3  |                      |
| 3            |                                               | 8  | 3              | 12                                    | 6  |                      |
|              | 8                                             | 6  |                | 10                                    |    |                      |
|              |                                               | 3  | $\overline{2}$ | 5                                     | 6  | 10                   |
| 6            | 10                                            |    |                | $\overline{2}$                        | 8  | 6                    |
|              | 8                                             |    | 9              | 6                                     |    |                      |
| 8            | 6                                             |    | $\overline{2}$ | 9                                     | 12 |                      |
|              | 8                                             |    |                |                                       |    |                      |

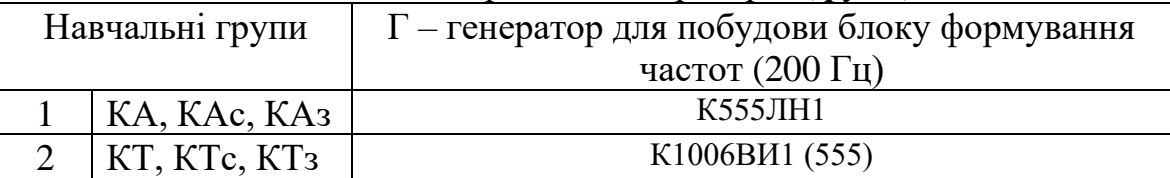

# Таблиця 2.3 – Вхідні дані мікросхем генераторів (*група*)

# **3 ЗМІСТ ПОЯСНЮВАЛЬНОЇ ЗАПИСКИ**

Типова пояснювальна записка до курсового проекту складається з наступних пунктів та підпунктів:

Вступ

- 1. Розробка та опис функціональної схеми автомата
	- 1.1. Розробка функціональної схеми.
	- 1.2. Синтез функціональної схеми руху реверсу в базисі логічної функції НЕ, І, АБО **.**
- 2. Розробка принципової схеми цифрового автомата
	- 2.1 Синтез принципової схеми руху реверсу в базисі логічних функцій НЕ, І, АБО.
	- 2.2 Розробка блоку формування мережі частот БФЧ на базі лічильника.

2.3 Блок комутації мережі частот з входом тактового сигналу регістра.

Мультиплексор.

- 2.4 Блок керування кільцевим регістром (БКР).
- 2.5 Блок ініціалізації.
- 2.6 Керування кроковим двигуном.
- 2.7 Розробка, опис та розрахунок стабілізованого блоку живлення.
- 3 Розробка мікропроцесорної системи керування кроковим двигуном
	- 3.1. Однокристальні мікро-ЕОМ сімейства МК51 (MCS51). Основні характеристики.
	- 3.2 Архітектура ОМЕОМ 80С51.
	- 3.3. МК-система з розширеним вводом/виводом.
	- 3.4. Розробка мікропроцесорної системи.

Висновки

Список використаних джерел

Перелік елементів

### **4 ПРИКЛАДИ ВИКОНАННЯ РОЗДІЛІВ КУРСОВОГО ПРОЕКТУ**

#### **4.1. Розробка та опис функціональної схеми**

Функціональна схема електронного автомата для цифрового регулятора на основі інтегральних схем показана на рис.4.1.

Функціональна схема складається з таких блоків:

— генератор частоти  $(Γ)$ ;

─ блок формування кодів вхідних кодів Х4..Х1(перемикачі S4…S1), та кодів мультиплексора Х7…Х5 (перемикачі S7…S5);

 $-$  блок руху – реверсу (БРР);

- ─ блок ініціалізації (БІ);
- ─ блок керування кільцевим регістром (БКР);

─ блок формування частот (БФЧ);

- ─ мультиплексор (MS);
- ─ кільцевий регістр (RG);
- ─ блок підсилювачів вихідного сигналу (транзисторних ключів);
- ─ блок живлення інтегральних схем і підсилювачів.

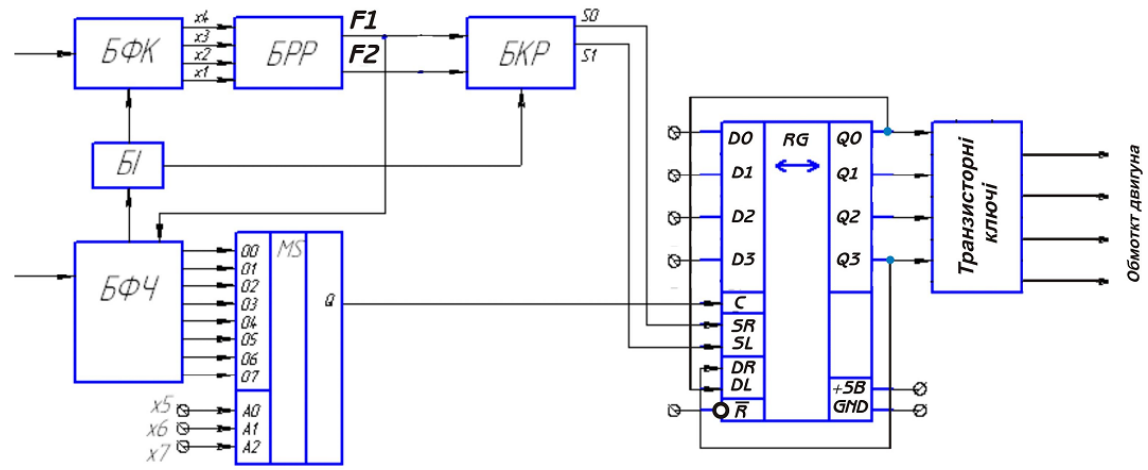

Рисунок 4.1 - Функціональна схема електронного автомата

Даний варіант конструкції автомату, при наявності вхідних сигналів Х4..Х1, які відповідають коду прямого чи зворотного руху і поступають на блок руху – реверсу (БРР), який повинен забезпечувати відповідний напрямок руху заданого коду на виході кільцевого регістра, або затримку руху кодів на відповідний час.

Генератор Г, який працює з частотою 200 Гц, подає сигнали на БФЧ, що виконаний на базі лічильників. Сформовані БФЧ сигнали надходять на вхід мультиплексора (MS).

Функція F1 – функція руху (F1 = 1 – рух початкового чотирирозрядного коду в регістрі (зміщення в право (пр.) чи вліво (зв.)),  $F1 = 0 - 3a$ тримка на певний час – рух відсутній). Функція F2 відповідає за реверсування (F2 = 1 – прямий рух (зсув вправо), F2 = 0 зворотний рух (зсув вліво)).

В залежності від значень функцій F1 і F2, БКР формує сигнали SR і SL для керування кільцевим регістром RG. Комбінація цих сигналів визначає дію регістра: напрямки зміщення кодів, скидання, збереження інформації чи паралельне завантаження вхідного чотирирозрядного коду (табл. 4.1).

В залежності від значень функцій F1 і F2, БКР формує сигнали SR і SL для керування кільцевим регістром RG. Комбінація цих сигналів визначає дію регістра: напрямки зміщення кодів, скидання, збереження інформації чи паралельне завантаження вхідного чотирирозрядного коду.

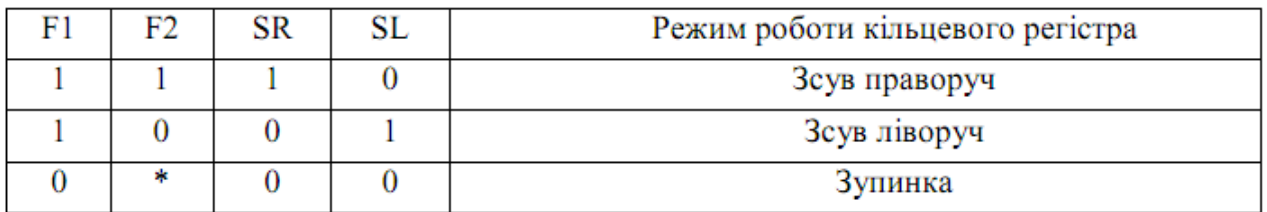

Таблиця 4.1 – Таблиця істинності БКР

Початковий чотирирозрядний код відразу після запуску системи подається на входи RG (D0-D3) - +5B це "1", "земля" це "0". Цей код паралельно завантажується на виходи RG (Q0-Q3) шляхом подачі високих рівнів на керуючі входи SR, SL, R , C. Ця операція відбувається лише один раз при старті системи. В подальшому, записаний на виходи код повинен зміщуватися у прямому напрямку (від Q0-Q3), зворотному (від Q3-Q0) і затримуватися при відсутності руху.

Для того, щоб коди могли зсуватися по колу, регістр закільцьовують. Наприклад, при зміщенні коду в прямому напрямку, сигнал знімається з виходу Q3 і подається на послідовний вхід DR, який знову передає цей сигнал на Q0.

В даному курсовому проекті використовується кільцевий регістр, виконаний на мікросхемі К155ИР11 – це універсальний чотирирозрядний синхронний двосторонній регістр зсуву. Кожна операція в регістрі триває не більше 20 нс, тому він може використовуватися для обслуговування швидкісних процесів. Входи SR та SL призначені для вибору режиму роботи (паралельний запис, зберігання, зсув вліво та вправо).

Крім паралельних входів D0..D3 регістр містить два додаткових послідовних входи для 1-го та останнього розряду:

DR – для зсуву вправо;

DL – для зсуву вліво.

При паралельному завантаженні дані, підготовлені на D0..D3, з'являться на виходах Q0..Q3 після приходу додатного перепаду на вході С тактового імпульсу. Скидання регістра асинхронне. При подачі активного сигналу на вхід R (логічний нуль) на виходах Q0..Q3 фіксуються низькі рівні.

Регістр споживає струм 116 мА, тактова частота до 25 МГц. Такт, або швидкість зміщення кодів в регістрі, визначається частотою імпульсів, які подаються на вхід С регістра з виходу мультиплексора MS.

Мультиплексор MS призначений для комутації одного із восьми входів MS (D0-D7) із одним виходом MS (Q). Вибір входу для комутації визначається комбінацією сигналів на входах Х5-Х7. Частоти тактових імпульсів, які комутуються з входів MS на вихід, визначаються через коефіцієнт поділу частоти генератора адресних кодів N, який задано в табл. 4.1 відповідно до варіанту завдання на курсове проектування. Ці частоти формуються в БФЧ. БФЧ - блок формування частот, який створюється на базі лічильників через їх властивості ділити частоту.

Блоки живлення. Курсовий проект передбачає створення блоку живлення з двома стабілізованими напругами +5 В та +12…16 В. Напруга +5 В використовується для системи живлення цифрового автомата, а +12…16 В - для живлення вихідних транзисторних підсилювальних каскадів – може бути не стабілізованим, тобто для його живлення достатньо мостового діодного випрямляча з конденсаторним фільтром.

#### **4.2 . Синтез функціональної схеми руху в базисі логічної функції І-НЕ**

Необхідно розробити блок руху – реверсу, який би забезпечував, в залежності від вхідних сигналів Х1..Х4, вмикання зсуву кільцевого регістру у прямому та зворотному напрямках. У відповідності до технічного завдання складаємо таблицю істинності функції руху F1 та функцію реверсу F2 (табл. 4.2). Для функції F2 приймаємо: "1" – рух в прямому напрямку (за годинниковою стрілкою); "0" – рух в зворотному напрямку (проти годинникової стрілки);  $X$  – невизначений стан, а для функції F1: "1" – рух; "0" – зупинка.

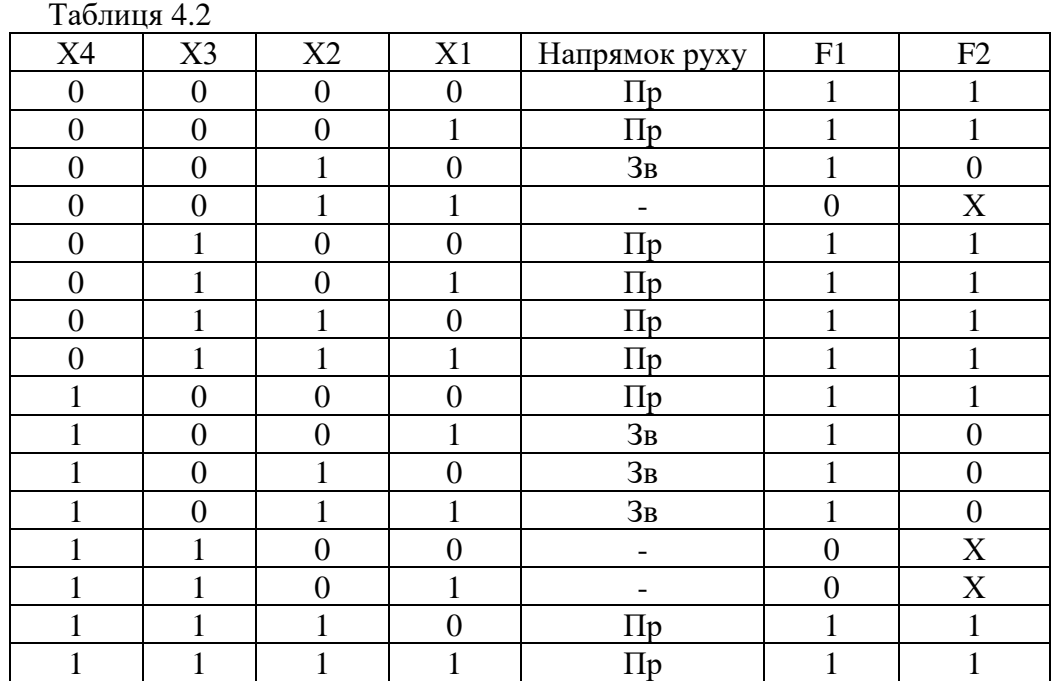

Для синтезу схем викорстовуємо пристрій - логічний перетворювач (XLC) (рис. 4.2). Спочатку вибираємо кількість інформаційних входів (A, B, C, D), що відповідають відповідним значенням  $X_4$ ,  $X_3$ ,  $X_2$ ,  $X_1$ . В правій колонці активуємо відповідний вихід (0; 1; Xневизначений стан).

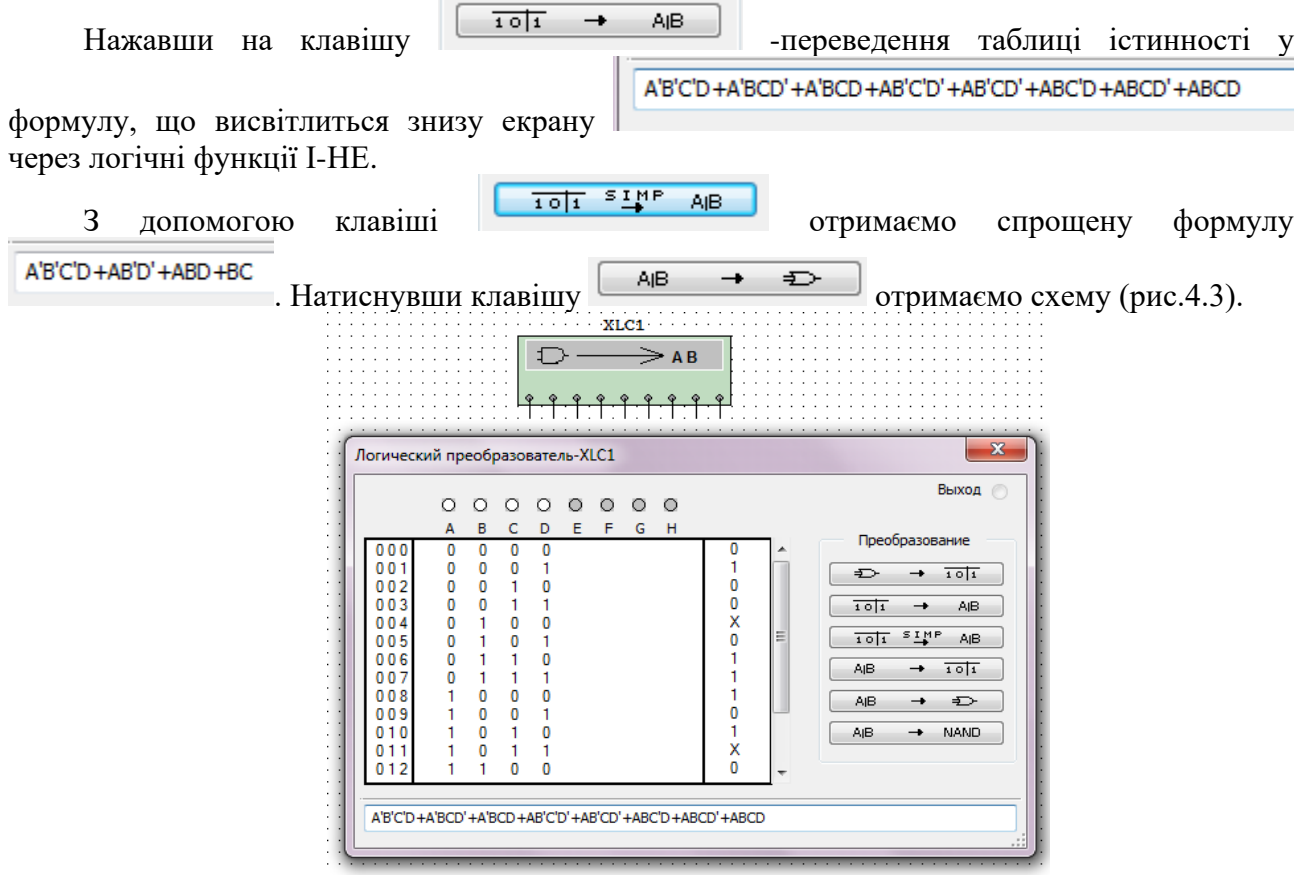

Рисунок 4.2 – Вікно логічного аналізатора створення функції F2

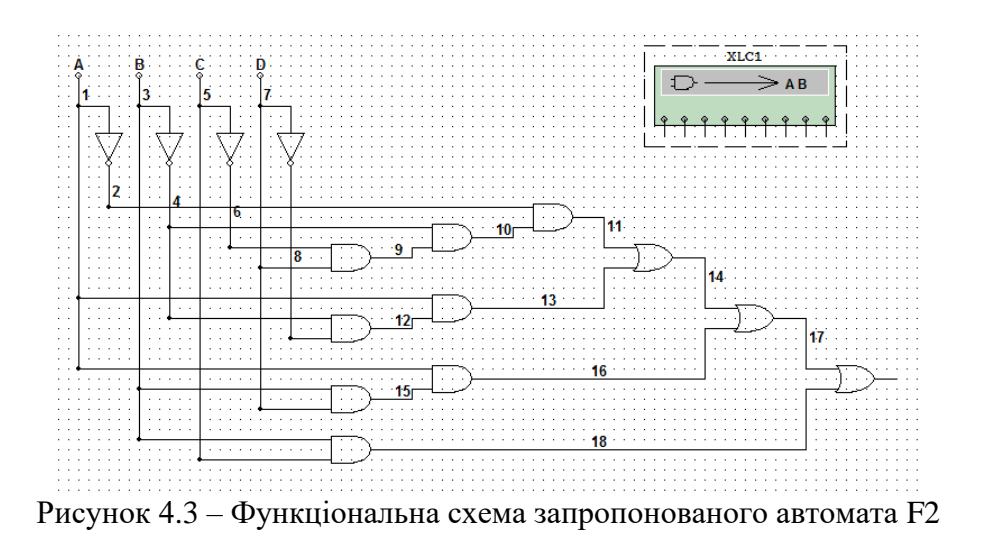

#### **4.3. Розробка, опис та розрахунок блоків автомату 4.3.1 Розробка типового генератора для БФЧ**

Для виконання поставленої задачі у даному курсовому проекті в процесі роботи електронного автомата використовую генератор тактової частоти (Г) – для побудови блоку формування частот (200 Гц);

Принцип роботи всіх генераторів однаковий, тому розглядається робота лише одного з них. Дані генератори побудовані на базі логіки К555ЛН1(74LS04N).

За допомогою елементів ТТЛ можна побудувати автогенератори, у яких вихідна частота коливань перевищує 30 МГц. На рисунку 4.4 подано автогенератор, побудований на трьох інверторах, оскільки вхід лічильника інвертований. На рисунку видно, що додатний зворотний зв'язок через конденсатор охоплює два елементи DD1.1 i DD1.2, причому DD1.1 виведений в лінійний, підсилювальний режим за допомогою резистора від'ємного зворотного зв'язку. Елемент DD1.3 використовується тут як буферний, щоб зменшити вплив навантаження на частоту автогенератора.

Опис принципу роботи генератора:

- при подачі напруги живлення логічний стан виходів інверторів є невизначеним, тобто "0" або "1" з рівною ймовірністю. Нехай, на виході DD1.1 буде +5В ("1"). Тоді на виході DD1.2 буде логічний "0". У цьому випадку почне заряджатися конденсатор С: через резистор R (додатний потенціал) - ліва обкладка С і з виходу DD1.2 ("0") - права обкладка (рис. 4.5).

- заряд конденсатора відбувається не відразу, а з урахуванням сталої часу *τ =RC*. При досягненні напруги на конденсаторі (на вході DD1.1) 2,5В на її виході з'являється логічний "0". Відповідно, на виході DD1.2 логічний "0". Конденсатор почне перезарядку у протилежну полярність. Процес заряду-розряду конденсатора через R буде відбуватися постійно при наявності напруги живлення. Швидкість цього процесу (частота) буде залежати від сталої часу  $\tau = RC$ .

При U<2,5В на виході генератора буде логічна "1", при U>2,5В – на виході логічний "0", що показано на потенціальній діаграмі (рис. 4.7). Отже, на виході мікросхеми DD1.3 ми отримаємо імпульс типу меандри (імпульс з визначеною тривалістю).

Зв'язок між величинами *R* і *C* та частотою роботи генератора *f* має такий вигляд:

$$
f=\frac{1}{2,2RC}.
$$

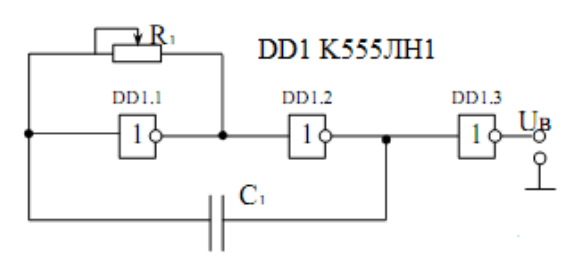

 $\frac{U_{\rm R}}{5B}$  $2.5$  $\sqrt{2}$  $\mathbf{T}$ 

 $\overline{T}$ 

Рисунок 4.4 - Схема генератора для формування кодів Х1…Х4

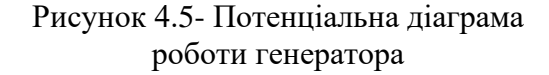

З довідника вибираємо тип резистора – СП3-2а опором 1кОм [ ]. Він являється регульованим, тобто можна підібрати необхідний нам опір.

Для генератора задана частота f=200Гц. Звідси:  
\n
$$
C = \frac{1}{2, 2Rf} = \frac{1}{2, 2 \cdot 1000 \cdot 200} = 2, 27 \text{ mK} \Phi.
$$

З довідника [ ] вибираємо тип конденсатора для генератора:

С1 - К53-18-2,3 мкФ-6,3В.

Використавши стандартні конденсатори, потрібно обчислити величину опору, який необхідно встановити змінним резистором для генератора:

$$
R = \frac{1}{2,2cf} = \frac{1}{2,2 \cdot 2,3 \cdot 10^{-6} \cdot 200} = 988,10M.
$$

Приклад розробки генератора на мікросхемі 555 в Multisim представлено на рис. 4.6. Після створення схеми потрібно вибрати резистори стандартного ряду.

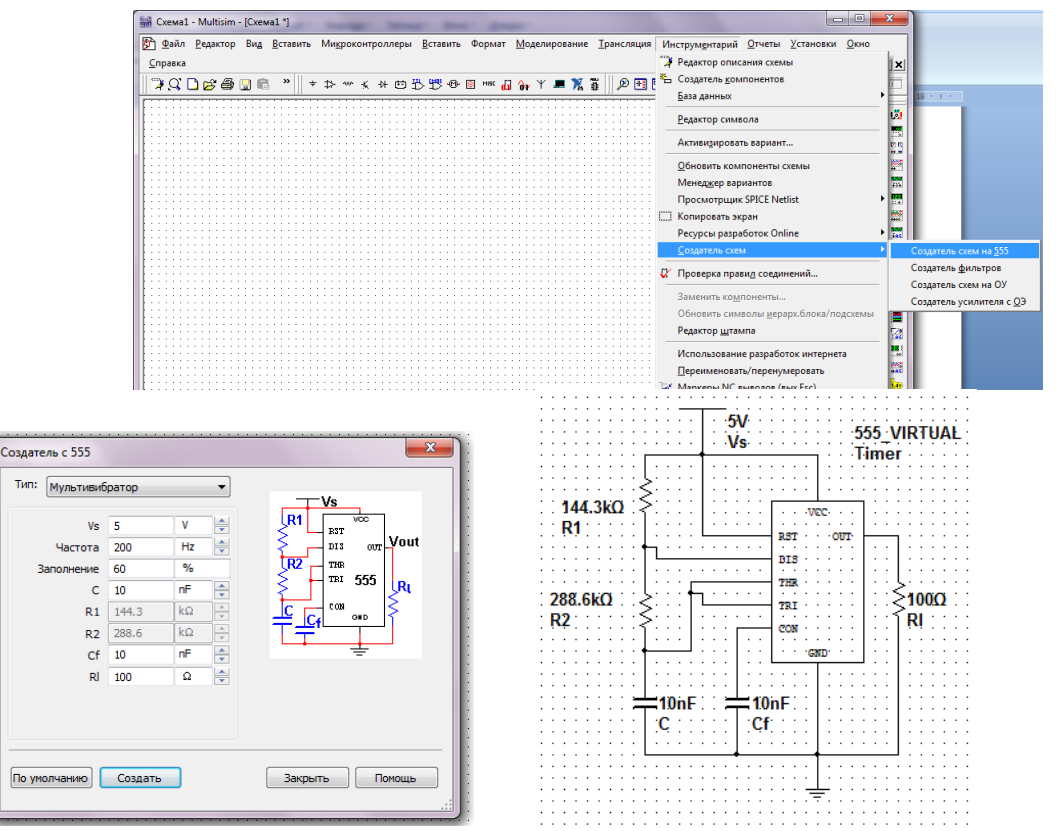

Рисунок 4.6 – Приклад розробки генератора на мікросхемі 555 в Multisim

#### **4.3.2 Розробка блоку формування кодів БФК та блоку формування мережі частот БФЧ на базі лічильника**

Для формування коді БФК використовуємо джерело постійної напруги та чотири ключі марки SPOT S4...S1, що включені за схемою яка представлена на рис. 4.7.

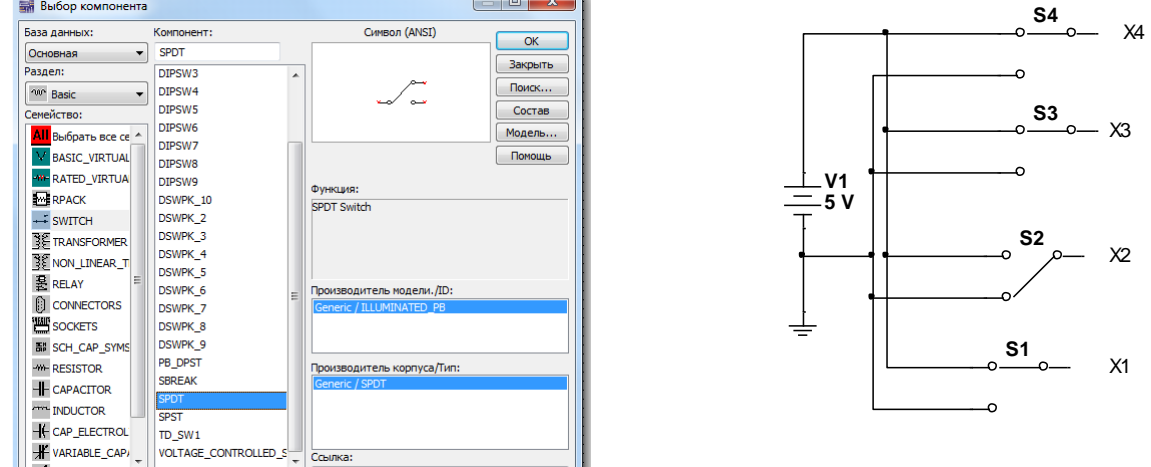

Рисунок 4.7 – Приклад розробки БФК

Для отримання заданих частот тактових імпульсів використаємо лічильники. Лічильник – це цифровий електронний автомат послідовного типу, що містить певну кількість елементів пам'яті для запам'ятовування двійкових інформаційних слів, для здійснення над ними мікрокоманди підрахунку. Лічильник К555ИЕ5 (74LS93N) - це чотири Т-тригери, кожен з яких ділить кількість імпульсів на вході на 2. Таким чином, як видно із потенціальної діаграми (рис.4.8), при надходженні на вхід лічильника кожного наступного імпульсу тактової частоти до коду на виході QA ÷ QD додається "1", причому додавання відбувається по задньому фронту вхідного сигналу. Лічильник скидається в "0", коли на входи R01 та R02 подається логічна "1".

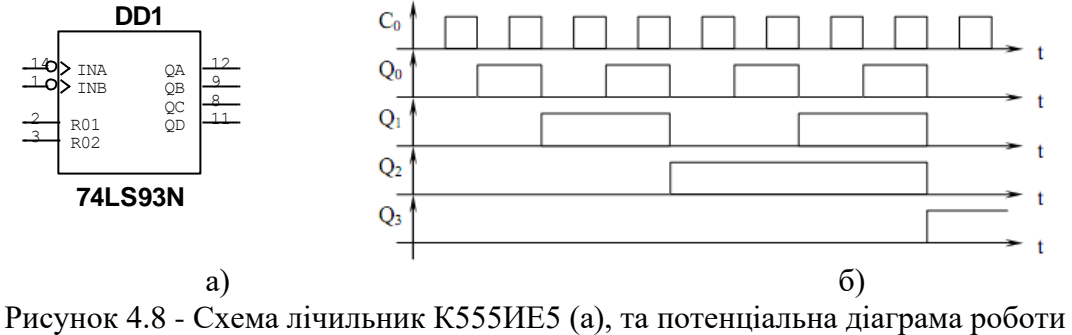

лічильника (б)

При використанні даного лічильника (рис. 4.9) як подільника на 16, необхідно з'єднати між собою вихід QA та вхід INB. Кодову комбінацію отримуємо на виходах QA та QD. Оскільки, даний лічильник рахує імпульси в двійковій системі числення, то частота на виході QA зменшується у 2 рази у порівнянні з вхідним сигналом INА, QB – зменшується у 2 рази порівняно з QA, QC – 4 рази і на QD – у 8 разів порівняно з QA. Таким чином на виході QD ми отримаємо частоту, яка у 16 разів менша від вхідної.

Для формування частот з недвійковим коефіцієнтом поділу, який не кратний значенню  $N=2^n$ ,

де n=1,2,3,4…, необхідно використати додатково логічний елемент «І», на входи якого подати сигнали з виходів лічильника, сума ваги розрядів яких дадуть потрібне значення коефіцієнту поділу.

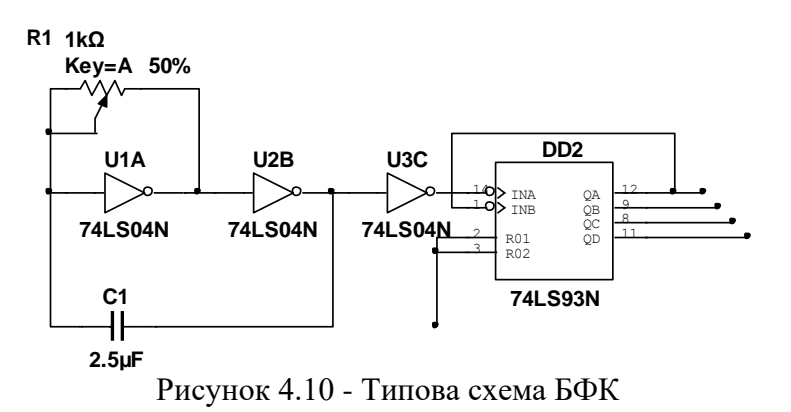

Наприклад, потрібно отримати коефіцієнт поділу частоти N=9. Враховуючи, що вага вихідних розрядів лічильника QA, QB, QC та QD становить відповідно 1, 2, 3 та 8, то необхідно виводи QA та QD (сума ваги цих розрядів становить 1+8=9) з'єднати з входами логічного елементу «2І», а вихід – з одним із входів скидання лічильника в «0» R. На цьому ж виході логічного

елементу отримаємо послідовність імпульсів з частотою, яка в 9 разів менша частоти вхідних імпульсів лічильника.

Приклад такого поділу частоти з двійковим та недвійковим коефіцієнтом поділу N показано в таблиці 4.3.

| 1.000111411                       | $\mu$                                                                                                    |
|-----------------------------------|----------------------------------------------------------------------------------------------------|
| Приклади подільника на 1, 2, 4, 8 | $f1 = f_Bx/2 = 1$<br>U2 74LS93N<br>U BX<br>$f2 = fBX/4 = 2$<br>$\Delta$ d $>$ ina<br>QA<br>$\Omega$<br>$\frac{\text{OB}}{\text{QC}}$<br>> inb<br>$f3 = f_Bx/8 = 4$<br>R01<br>$\mathbf{r}$<br>R02<br>$f4 = fBX/16 = 8$                                                                                         |
| Приклад подільника на 5           | $faar = (fax/2)(1+4) = f/5$<br>U2 74LS93N<br>U BX<br>U <sub>1</sub> A<br>U <sub>3</sub> A<br>$\begin{array}{c} \mathbb{Q}\mathbb{A}\\ \mathbb{Q}\mathbb{B}\\ \mathbb{Q}\mathbb{C}\\ \mathbb{Q}\mathbb{D} \end{array}$<br>— <b>o</b> ⊳ INB<br>$\Omega$<br>11<br>R01<br><b>74LS00N</b><br><b>74LS04N</b><br>R02 |

Таблиця 4.3 – Приклади подільників частоти на мікросхемі К555ИЕ5 (74LS93N)

#### **4.3.3 Блок комутації мережі частот з входом тактового сигналу регістра. Мультиплексор**

Для комутації частот з входом тактового сигналу регістра використовуємо мультиплексор. Мультиплексор – це електронний автомат, який забезпечує комутацію *n* – вхідних сигналів на один вихід в залежності від адресних входів. В нашому випадку використаємо мультиплексор К555КП7 (74LS151N) (рис. 4.11), який дозволяє за допомогою трьох адресних кодів А0 (A), А1(B), А2(C) комутувати вісім входів І0..І7 на один вихід Y. На вхід G подаємо сигнал F(1), оскільки вхід G інвертований, то сигнал на нього подаємо через інвертуючу логіку U4A (мікросхема К555ЛН1, 74LS04N). В таблиці 4.4 приведено значення рівня сигналу на інформаційних входах мультиплексора через коефіцієнти поділу N(Х7Х6Х5) частоти сигналу генератора та відповідної їм кодової комбінації на адресних входах мультиплексора відповідно таблиці 2. 2 завдання на курсове проектування.

Роботу мультиплексора описує така функція:

$$
Y \equiv \bar{E}(I_0 \ \overline{A}_0 \ \overline{A}_1 \ \overline{A}_2 + I_1 \ \overline{A}_0 \ \overline{A}_1 \ A_2 + I_2 \ \overline{A}_0 \ A_1 \ \overline{A}_2 + I_3 \ \overline{A}_0 \ A_1 \ A_2 +
$$

$$
+ I_4 \ A_0 \ \overline{A}_1 \ \overline{A}_2 + I_5 \ A_0 \ \overline{A}_1 \ A_2 + I_6 \ A_0 \ A_1 \ \overline{A}_2 + I_7 \ A_0 \ A_1 \ A_2)
$$

#### **4.4 Блок керування кільцевим регістром (БКР)**

БКР повинен виконувати такі функції:

- паралельне завантаження початкових даних, підготовлених на D0..D3 (згідно варіанту завдання), на виходи QA..QD;

- зміщення записаних даних вправо рух вперед від QA до QD, при F1=1;
- зміщення записаних даних вліво рух назад від QD до QA, при F1=0;

- зміщення даних повинне відбуватися з визначеною частотою (тактом). Тактові імпульси надходять з мультиплексора.

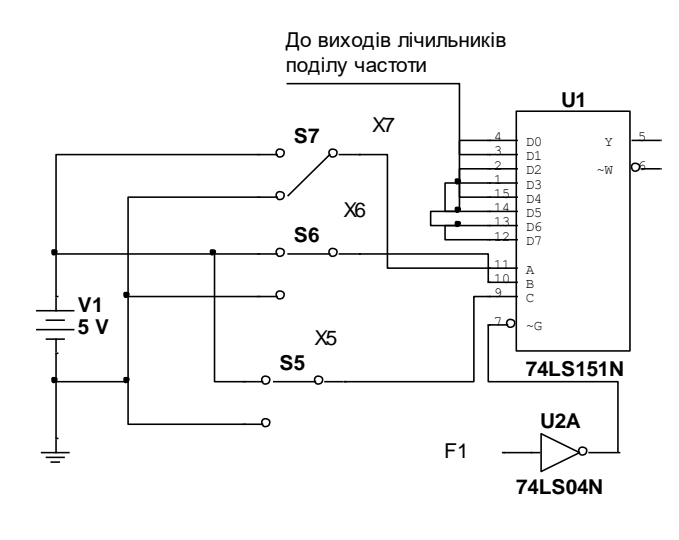

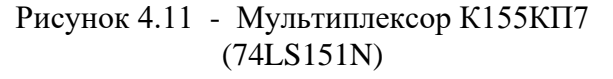

Таблиця 4.4- Варіанти завдання коефіцієнта поділу

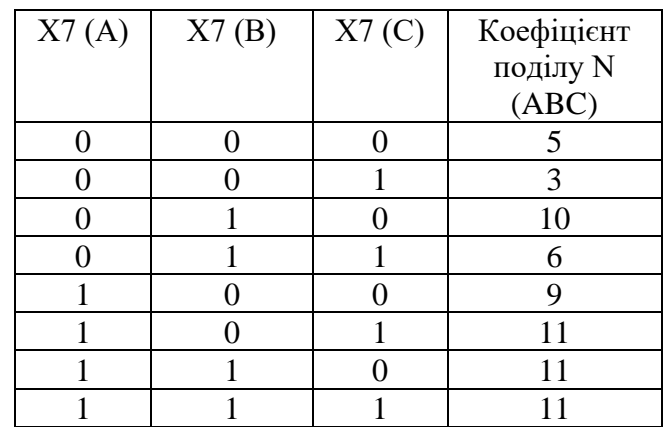

У даному курсовому проекті використовуємо чотирирозрядний регістр зсуву К555ИР11 (74LS194N) (рис. 4.12).

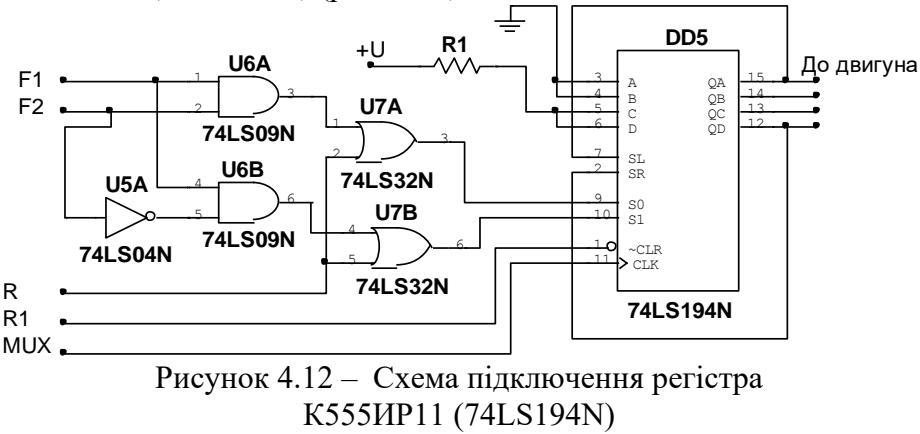

Розглянемо роботу даного регістра. Мікросхема має входи D0(A)…D3(D) для інформації паралельного вводу і входи для подачі сигналів при послідовному записі і зсуві вправо (в сторону зростання номерів виходів) DR або вліво (зменшення номерів

виходів) DL, керуючі входи DR (SR) i DL (SL), входи для подачі тактових імпульсів С (CLK) і скидання R (CLR). Якщо на вхід R подається рівень логічного "0", то тригери регістра встановлюються в "нуль", на виходах "0". Якщо на вхід R подається рівень логічної "1", то режим роботи регістра визначається сигналами на входах SR (S0) i SL (S1) . Таблиця істинності для регістра наведена таблиці 4.5.

При подачі високого рівня на ці входи, дані від паралельних входів D0-D3, будуть завантажені в регістр і з'являться на виходах Q0 (QA) - Q3(QD) в момент подальшого позитивного перепаду тактового імпульсу. При напрузі низького рівня на вході SL і високого на SR, інформація, що надходить на вхід послідовних даних DR, зсувається по регістру вправо (орт Q0 до Q3).При зворотному співвідношенні умов на входах SR і SL інформація приймається послідовним входом DL і потім при кожному позитивному перепаді зсувається вліво, тобто від Q3 до Q0.

У випадку подачі рівня "1" на вхід SR і рівня "0" на вхід SL, по спаду імпульсів на вході С інформація, що приходить на вхід DL, передається на Q3 і послідовно і зсувається вліво (рух назад F1=1, F2=0). Якщо ж, навпаки, логічний рівень "0" подається на вхід SR, а – "1" на вхід SL, то інформація записується з входу DR на Q3 і зсувається вправо (рух вперед  $F1=1$ ,  $F2=1$ ). Якщо ж на обох входах SR i SL- рівень "0", то дана інформація зберігається (F1=0). Виходячи з поданих міркувань, таблиця істинності для сигналів, які надходять з БКР (F1 i F2), і сигналів, які необхідні для правильної роботи регістра (SR і SL), представлена в таблиці 4.6.

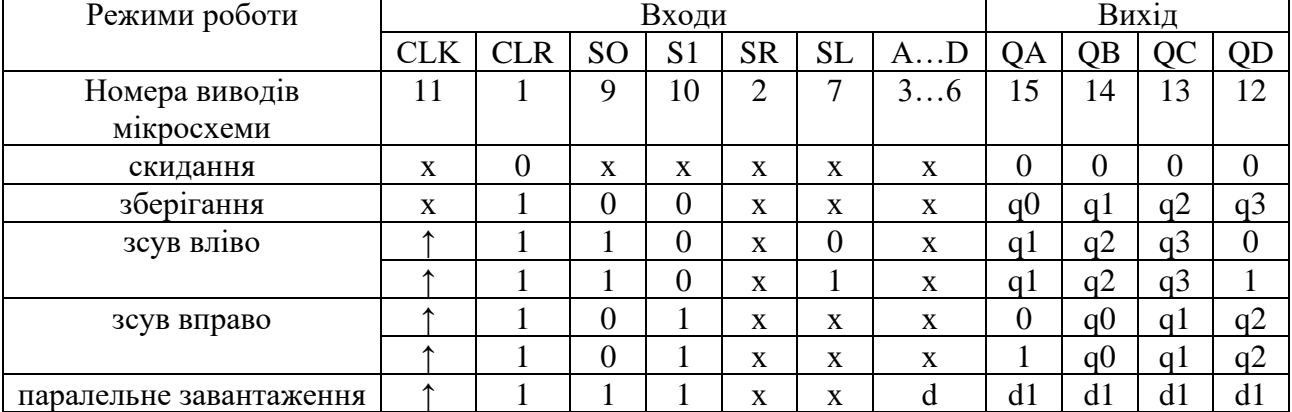

#### Таблиця 4.5 - Таблиця станів регістру

Таблиця 4.6 - Режими роботи кільцевого регістра

| 口つ | Режим роботи кільцевого регістра |  |
|----|----------------------------------|--|
|    | Зсув ліворуч                     |  |
|    | Зсув праворуч                    |  |
|    | іупинка                          |  |

#### **4.5 Блок ініціалізації**

Для того, щоб при увімкненні пристрою всі елементи схеми почали працювати одночасно і коректно, в даному проекті використаємо блок ініціалізації.

Блок ініціалізації (БІ) реалізує подачу синхроімпульсів на тактовий вхід С (MUX) регістра. В початковий момент часу на вхід мікросхеми DD1.1 подається логічний нуль, як видно з рисунка 4.12. Проте, через час t конденсатор зарядиться до напруги логічної одиниці і відповідно на виході мікросхеми DD1.1 буде зніматися логічний нуль. RC-ланка призначена для синхронізації роботи регістра із рештою схеми в початковий момент. Для синхронізації системи потрібно мінімум 60 нс.

Функції БІ:

⎯ скидання всіх лічильників в нуль;

⎯ запис слова в регістр;

⎯ блокування шинного формувача.

 $t_3$  – час затримки.  $t_3$ =20 нс.

 $t_{pr}=t_{pr}$ 2-  $t_{pr}$ 1;  $t_c=$   $t_{c2}$ -  $t_{c1}$ ;  $t_{pr1}=$   $t_{c2}+$   $2t_3$ ; $t_{pr2}=$   $t_{c1}+$   $t_{pr}$ 

звідки:

t<sub>c2</sub>= t<sub>pr1</sub>+ t<sub>pr</sub> - 2 t<sub>3</sub>.

Виходячи з того, що

 $\tau$ =  $tc$ =RC,

де  $R=100$  Ом, розраховуємо значення  $t_c$ :

 $t_{c2} = t_{c1} + 4 t_{3} + t_{pr} = 2 t_{3}$ ,

$$
t_c = t_{c2} - t_{c1} = t_{pr} + 2 t_3,
$$

підрахувавши отримуємо, що tc>20+2⋅20, tc>60 нс.

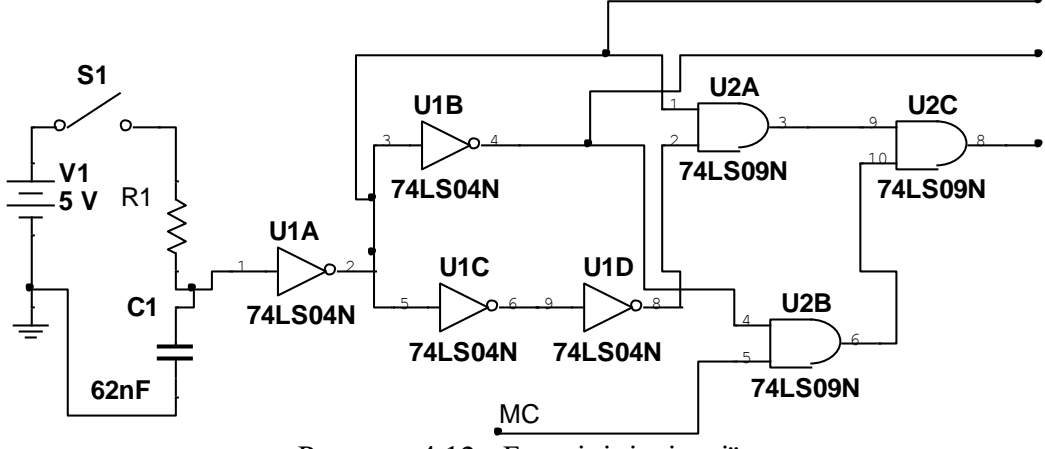

Рисунок 4.12 - Блок ініціалізації

 $t_3$  – час затримки.  $t_3$ =20 нс.

$$
t_{pr} = t_{pr2}
$$
 -  $t_{pr1}$ ;  $t_c = t_{c2}$  -  $t_{c1}$ ;  $t_{pr1} = t_{c2} + 2t_3$ ;  $t_{pr2} = t_{c1} + t_{pr1}$ 

звідки:

$$
t_{c2} = t_{pr1} + t_{pr} - 2 t_{3}
$$

Виходячи з того, що

 $\tau$ =  $tc$ =RC,

де  $R=100$  Ом, розраховуємо значення  $t_c$ :

$$
t_{c2} = t_{c1} + 4 t_3 + t_{pr} = 2 t_3,
$$
  

$$
t_c = t_{c2} - t_{c1} = t_{pr} + 2 t_3,
$$

лідрахувавши отримуємо, що 
$$
t_c > 20+2.20
$$
,  $t_c > 60$  не.

τ =RC; приймаючи R типу МЛТ-0,125-100 Ом [8], знайдемо ємність С:

$$
C > \tau/R = (60*10^{-9})/100 = 6 \text{ n}\Phi
$$

По довіднику вибираємо тип конденсатора КТ1-М47-6,2 nФ [8].

На вхід С регістру подаємо тактову частоту від мультиплексора. На входи D0…D3 регістра подаємо початковий код 1100. Входи SR і SL з'єднуємо із виходами блоку керування регістром, який, в свою чергу, керується функціями руху і реверсу F1 і F2.

#### *УВАГА!*

Вибір мікросхем для кожного блоку повинно проводитись згідно рекомендованої літератури та з обов'язковим їх графічним позначенням [11,12], наприклад: для реалізації схеми генератора частоти вибираємо мікросхему К555ЛН1 (74LS04N),загальний вигляд якої представлено на рисунку 4.13, а, схема виводів даної мікросхеми представлена на рисунку 4.19, б.

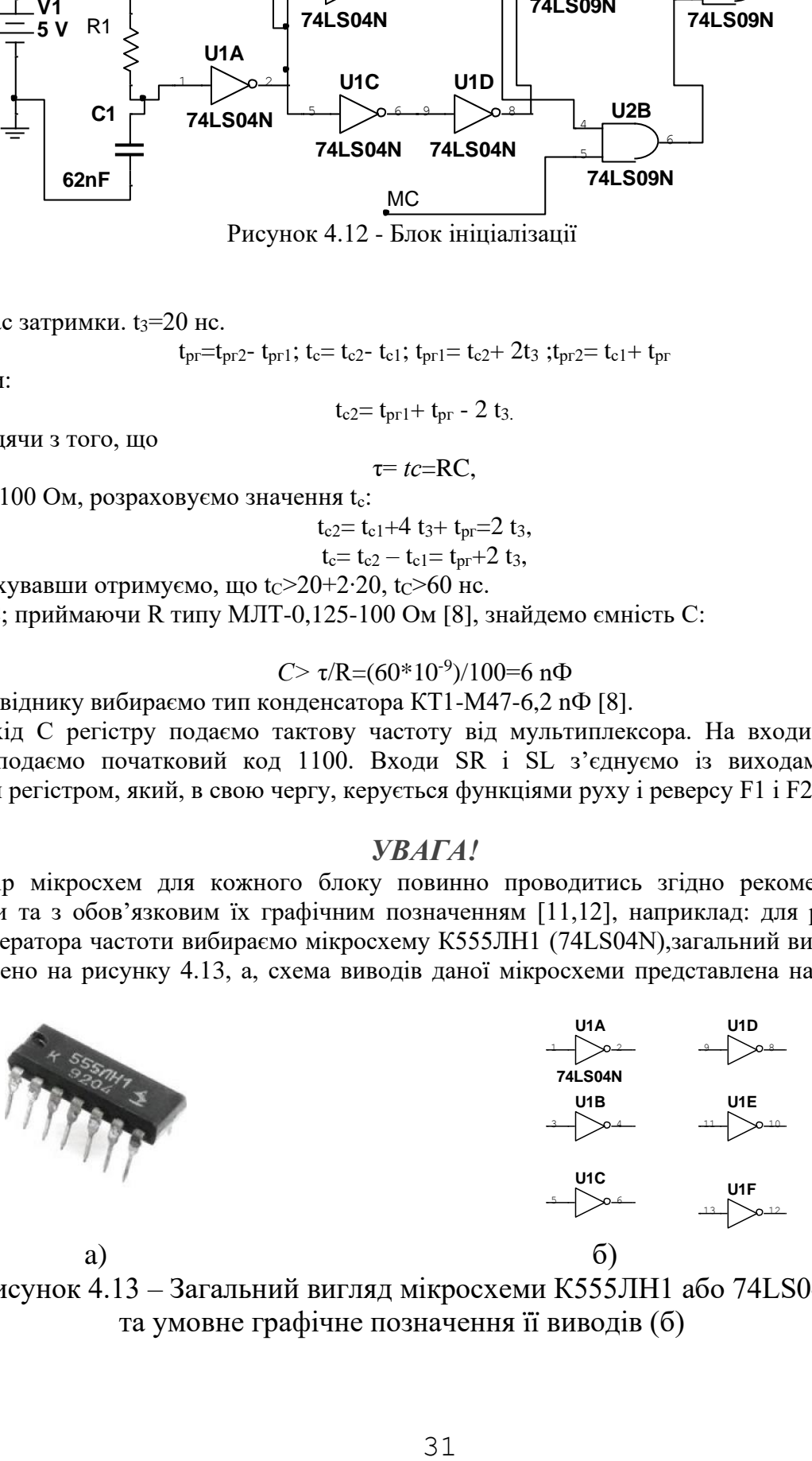

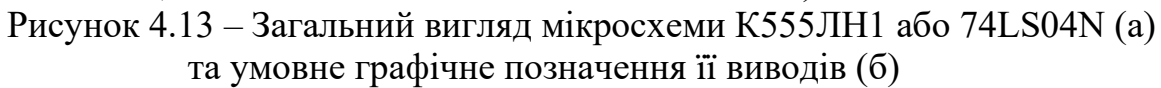

Призначення виводів мікросхеми К555 ЛН1(74LS04N): 1 – вхід *X*1; 2 – вихід *X*1 ; 3 – вхід *X*2; 4 – вихід *X* 2 ;5 – вхід *X*3; 6 – вихід *X*3 ; 7 – мінус живлення, 9 – вхід *X*4; 8 – вихід *X* 4 ;11 – вхід *X*5; 10 – вихід *X*5 ;13 – вхід *X*6; 12 – вихід *X* 6 ;14 – додатна напруга живлення.

| $1$ aviing $\pi$ . $-$ EJICKT prish trapameter mikpoexemp / 4 ESO 41 N |                 |
|------------------------------------------------------------------------|-----------------|
| Номінальна напруга живлення                                            | $5 B \pm 5\%$   |
| Вихідна напруга низького рівня                                         | $\leq$ 0.5 B    |
| Вихідна напруга високого рівня                                         | $\geq$ 2.7B     |
| Струм споживання при низькому рівні вихідної напруги                   | $\leq 6.6$ MA   |
| Струм споживання при високому рівні вихідної напруги                   | $\leq$ 2.4 MA   |
| Вихідний струм низького рівня                                          | $≤$  -0,36  MA  |
| Вихідний струм високого рівня                                          | $\leq 0.02$ MA  |
| Споживана потужність                                                   | $23,63$ MBT     |
| Споживаний струм                                                       | 8 <sub>MA</sub> |
| Час затримки розповсюдження при включені (виключені)                   | $<$ 20 HC       |

 $T_2$ блиця  $\Lambda$  – Електрициј параметри мікросхеми $7/1$ SO $4$ N

#### **4.6 Керування кроковим двигуном**

Кроковий (КД) призначено для точного позиціювання валу без застосування систем зворотнього зв'язку. Обмотки КД є частиною статора. На роторі розташований постійний магніт або, у випадках зі змінним магнітним опором, зубчастий блок з магнітом'якого матеріалу. Крокові двигуни мають широкий діапазон кутових дозволів. Більшість двигунів, зазвичай, з постійними магнітами, обертаються на 90° за крок, у той час як прецизійні двигуни можуть мати 1,8° або 0,72° на крок. Для правильного керування біполярним кроковим двигуном необхідна електрична схема, яка повинна виконувати функції старту, зупинки, реверсу й зміни швидкості. Кроковий двигун транслює послідовність цифрових перемикань у рух. «Обертове» магнітне поле забезпечується відповідними перемиканнями напруг на обмотках. Слідом за цим полем буде обертатися ротор, з'єднаний за допомогою редуктора з вихідним валом двигуна. Потужність крокових двигунів знаходиться у діапазоні від одиниць Вт до одного КВт.

В залежності від того, якою є форма обмоток крокового двигуна, двигуни діляться на уніполярні і біполярні.

У біполярного двигуна по одній обмотці в кожній фазі, тобто всього дві обмотки і відповідно чотири виводи (рисунок 4.14, а). Для забезпечення обертання валу на ці обмотки подається напруга із змінною полярністю. Тому, для біполярного двигуна необхідний півмостовий або мостовий драйвер, забезпечений двополярним живленням. Уніполярний двигун також, як і біполярний, для кожної фази має по одній обмотці, але кожна обмотка містить відвід від середини. У зв'язку з цим, шляхом перемикання половинок обмоток крокового двигуна з'являється можливість міняти напрям магнітного поля.

В цьому випадку значно спрощується структура драйвера двигуна. Він повинен володіти всього лише чотирма силовими ключами. Відповідно, в уніполярному двигуні застосовується інший метод зміни напрямку магнітного поля. Відводи обмоток часто об'єднуються всередині двигуна, тому даний тип двигуна може мати п'ять або шість проводів (рисунок 4.14, б).

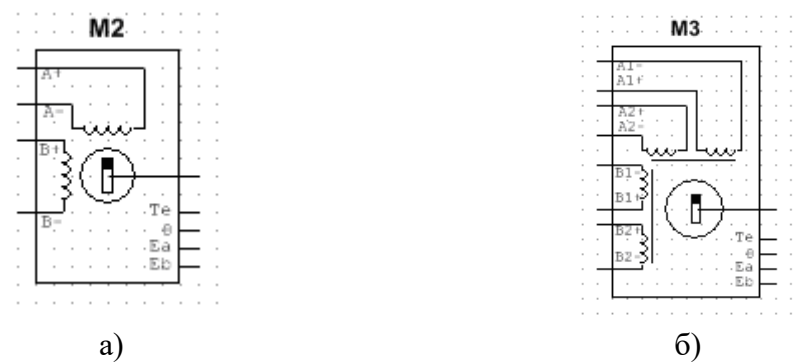

Рисунок 4.14 – Обмотки біполярного (а) та уніполярного (б) крокових двигунів

Іноді уніполярні двигуни забезпечуються чотирма обмотками, кожна з яких містить власні виводи - тобто їх всього вісім. При певному поєднанні цих обмоток подібний кроковий двигун можливо використовувати як біполярний так і як уніполярний. Уніполярний двигун, що має дві обмотки з відводами посередині, можна використовувати і як біполярний. У цьому випадку проводи, що йдуть від середини обмоток, не використовуються. Принципова електрична схема подачі напруги керування, на основі польового транзистора типу IRF510, уніполярним кроковим двигуном приведена на рисунку 4.15.

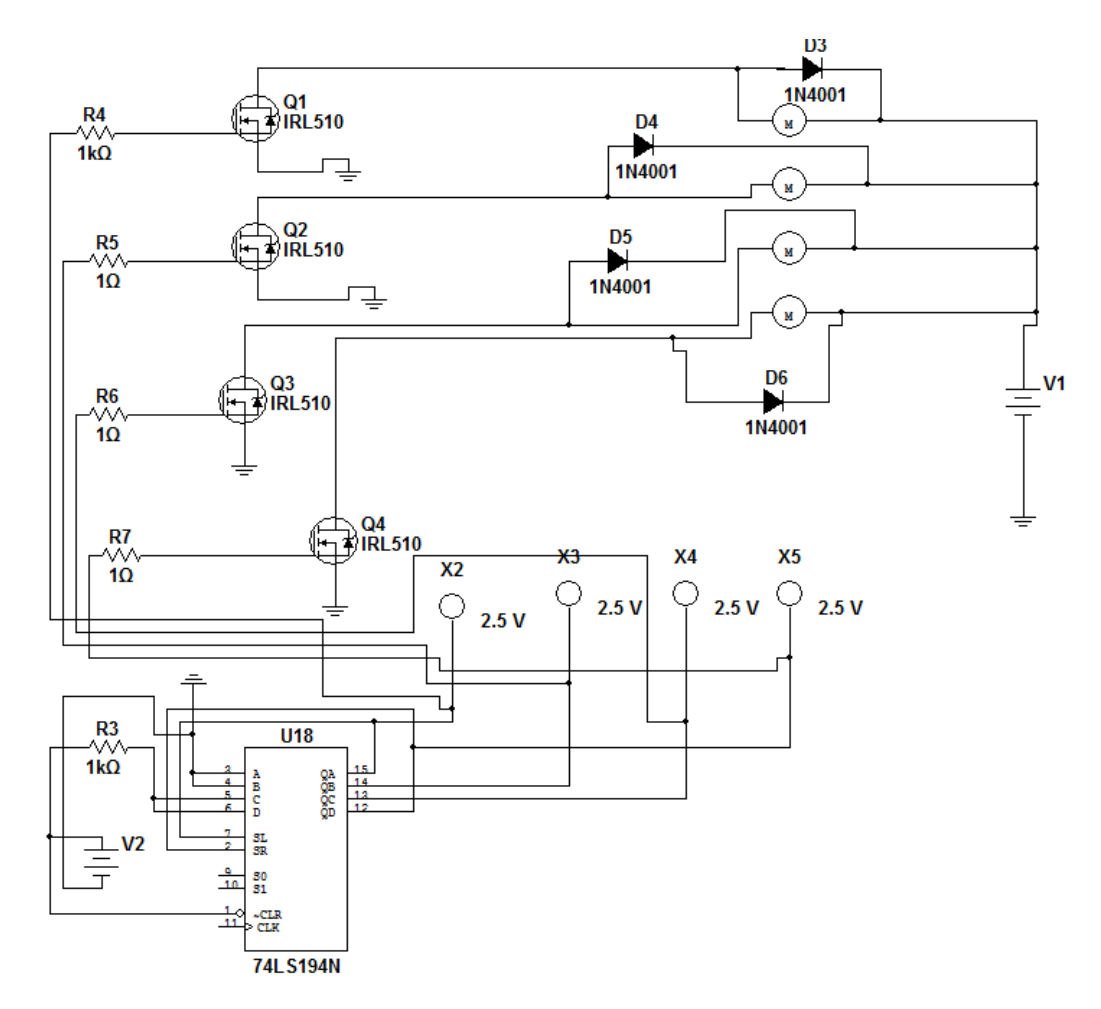

Рисунок 4.15 – Принципова електрична схема керування уніполярним кроковим двигуном

#### **4.7 Розробка, опис та розрахунок стабілізованого блоку живлення**

Для того, щоб визначити параметри стабілізатора і випрямляючого мосту, потрібно обчислити сумарний струм споживання мікросхем і, відповідно, із запасом вибирати стандартизовані елементи із довідників.

Максимальні струми, що споживають мікросхеми представлено в таблиці 4.7.

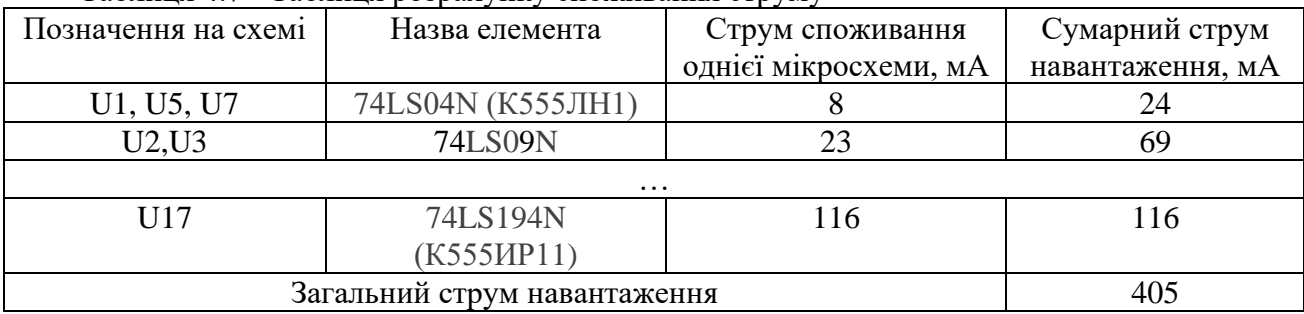

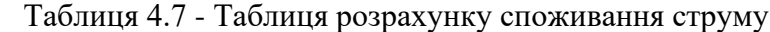

Із отриманого результату видно, що стабілізатор повинен мати *І*ст.>405мА, загального струму споживання мікросхем.

*Вибираємо стабілізатор по вихідній напрузі і струму.* 

Вибираємо стабілізатор з довідника [14] КР142ЕН5А (LM7805CT):

 $-U_{\text{B}x}$ = 7,5…15 **B**;

−*U*вих= 4,9…5,1 В;

−*І* вих. max. при *t*кор. -20…+100 ºС не більше 3 А;

−*І*втрат не більше 10 мА;

−розсіювальна потужність корпусу не більше 10 Вт.

#### *Розрахунок випрямляча для блоку живлення*

Розрахувати випрямляч - означає правильно вибрати випрямні діоди і конденсатор фільтру, а також визначити необхідну змінну напругу, що знімається для випрямляння з вторинної обмотки мережевого трансформатора.

Вхідні дані:

 $U_{BHX} = 5B$ ;

 $q_{\text{BHX}} = 0.1$ ;

 $I_{\text{живл}} = 406 \text{ mA}.$ 

Початковими даними для розрахунку випрямляча служать: необхідна напруга на навантаженні (*U*вих) і споживаний нею максимальний струм живлення (*I*живл).

Розрахунок слід проводити в такому порядку:

1. Визначають змінну напругу, яка повинна бути на вторинній обмотці мережевого трансформатора:  $U_2 = 2 \times U_{\text{BHX}}$ .

В даному випадку струм навантаження становить *І*живл=406 мА, який споживає підсилювальний каскад:  $U_2 = B U_{\text{Bux}} = 1.95 = 9.5 B$ ,

де: *U*вих - постійна напруга на навантаженні, В;

*В* - коефіцієнт, залежний від струму навантаження, який знаходять за таблицею 4.8.

| Коефіцієнт | лтум навантаження             |     |  |  |  |   |
|------------|-------------------------------|-----|--|--|--|---|
|            | $\mathbf{v} \cdot \mathbf{r}$ | .   |  |  |  |   |
|            | .                             |     |  |  |  |   |
|            |                               | _._ |  |  |  | . |

Таблиця 4.8 – Значення коефіцієнтів

**T1 TS\_POWER\_25\_TO\_1** 3 5 <del>2 4</del> 1

Рисунок 4.16 – Схема трансформатора блоку живлення

Для пониження напруги 220 В промислової частоти (f=50 Гц) до необхідної напуги вибираємо з довідника [8] трансформатор марки — або з програмного забезпечення Multisim TS\_POWER\_25\_TO\_1(рисунок 4.18) з напругою на виводах 3 і 5 та  $5$  i 4  $U_{\text{W}}$ =12,4 B.

2. По струму навантаження визначають максимальний струм, який протікає через кожен діод випрямного моста:

$$
I_{\text{A}} = 0.5 \, \text{C}
$$
 I $\text{m}$ ,  $I_{\text{A}} = 0.5 \, 2.0 \, 0.405 = 0.405 \, \text{A}$ 

де: *I*д - струм через діод, А;

*I*ж - максимальний струм навантаження, А;

*С* - коефіцієнт, залежний від струму навантаження (визначають по таблиці 4.8)

3. Підраховують зворотну напругу, яка буде прикладена до кожного діода випрямляча:

*U*звр =1,5 Uж, *U*звр=1,5 5=7,5В

де: *U*звр - зворотна напруга, В;

*U*н - напруга на навантаженні, В.

4. Вибирають діоди, у яких значення випрямленого струму і допустимої зворотної напруги рівні або перевищують розрахункові.

Із довідника [14] вибираємо діодний міст КЦ402И, або 3N247 та 3N249:

- імпульсна зворотна напруга: 100 В,
- максимальний випрямлений струм: 0,5 А.
- 5. Визначають ємність конденсатора фільтру:

Коефіцієнт фільтрації:

$$
S_{K}.\varphi
$$
 =q /q<sub>BLX</sub> = 0,67 / 0,1=6,7

 $q$  – коефіцієнт пульсації після двох півперіодного діодного мосту ( $q = 0.67$ ).

Ємність дорівнює:

$$
C = \frac{S_{k\phi}}{2\pi \cdot m \cdot f \cdot R_{n}} = \frac{6,7}{2 \cdot 3,14 \cdot 2 \cdot 50 \cdot 12,3} = 867,38 m\phi,
$$

де *m* – номер основної гармоніки (*m*=2) при f = 50 Гц;

*R*н – опір навантаження:

$$
R_H = \frac{U_{\text{aux}}}{I_{\text{ac}}} = 12.3 \cdot O_M.
$$

Вибираємо конденсатор С1 марки К50-35 1000 мкФ напругою 25В[8] та С2 (рекомендується приймати не менше 0,1 мкФ) конденсатор марки К73-17 0,22мкФ напругою 63В [8]. Схема джерела живлення випрямляча представлена на рисунку 4.17.

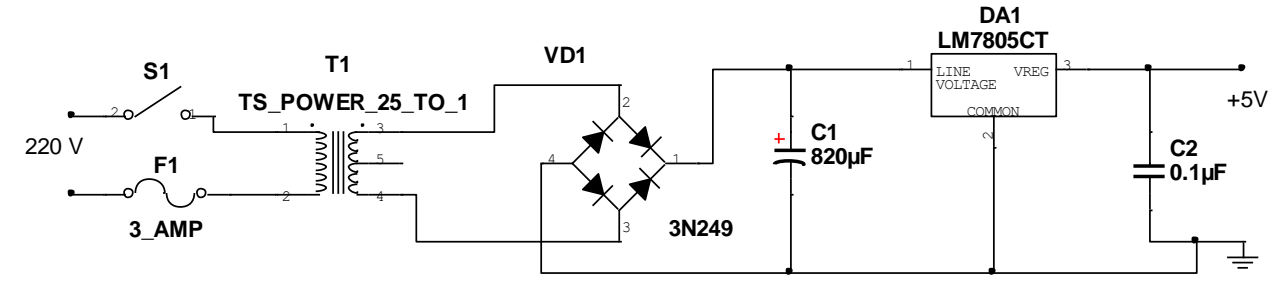

Рисунок 4.17 – Принципова схема блоку живлення мікросхем

#### **4.8 Розробка мікропроцесорної системи керування кроковим двигуном**

#### **4.8.1 Однокристальні мікро-ЕОМ сімейства МК51 (MCS51). Основні характеристики.**

Однокристальні мікро-ЕОМ (ОМЕОМ) сімейства МК51 відносяться до пристроїв з байтовою організацією, тобто основною одиницею обробки інформації в цих ОМЕОМ є байт, що містить 8 двійкових розрядів. Розроблені по n-МОН технології, ОМЕОМ зберегли свою архітектуру при переході на технологію КМОН, що дозволило, зберігши повну наступність апаратних і програмних засобів, більш ніж на порядок знизити енергоспоживання виробу. В даний час серійно випускаються тільки ОМЕОМ, виконані за КМОН технологією. Базовим кристалом сімейства є ОМЕОМ К1816ВЕ51 (80С51), що має наступні характеристики: - розмір резидентної пам'яті програм, Кбайт 4 - тип резидентної пам'яті програм РПЗП - розмір резидентної пам'яті даних, байт 128 мінімальна частота проходження тактових сигналів, МГц 1,2 - максимальна частота проходження тактових сигналів, МГц 12 - напруга живлення, В +5+10% - струм споживання, мА 8 - розмір зовнішньої адресованої пам'яті програм, Кбайт 64 - розмір зовнішньої адресованої пам'яті даних, Кбайт 64 До складу ОМЕОМ 80С51 входять наступні додаткові пристрої: - чотири восьмирозрядні паралельні порти вводу\виводу; два 16-ти розрядні таймери - лічильники; - послідовний порт; - тактовий генератор; - блок регістрів спеціальних функцій; - ЗП криптограм; - система захисту ЗП від несанкціонованого доступу. Система команд ОМЕОМ 80С51 містить 111 базових команд. Дворівнева система переривань підтримує переривання від 5 джерел. Якщо перед зазначеним позначенням є літери, то вони означають конструктивне виконання: D керамічний корпус DIP 40 виводів; P - пластиковий корпус DIP 40 виводів; N - корпус PLCC, 44 виводи. Керамічний корпус DIP має вбудоване вікно, закрите кварцевим склом, для стирання ультрафіолетовим випромінюванням записаної в ЗП програми. Випускаються також мікросхеми з підвищеною швидкодією - із граничним значенням тактової частоти 16, 20 і 24 МГц; граничне значення тактової частоти в цьому випадку вказується після основного позначення.

#### **4.8.2 Архітектура ОМЕОМ 80С51**

Пам'ять програм і пам'ять даних в ОМЕОМ сімейства МК51 не тільки фізично і логічно розділені, але мають різні тип і систему адресації. В той же час, для звертання до інформації, що міститься в пам'яті даних і пам'яті програм, використовується та сама восьмирозрядна шина, що в значній мірі сповільнює процес обміну даними і тим самим знижує загальну продуктивність . Структурна організація ОМЕОМ 80С51. Позначення ОМЕОМ на електричній схемі показано на рисунку 4.18, а, блок-схема – на рисунку 4.18 б. До складу ОМЕОМ входять наступні функціональні вузли:

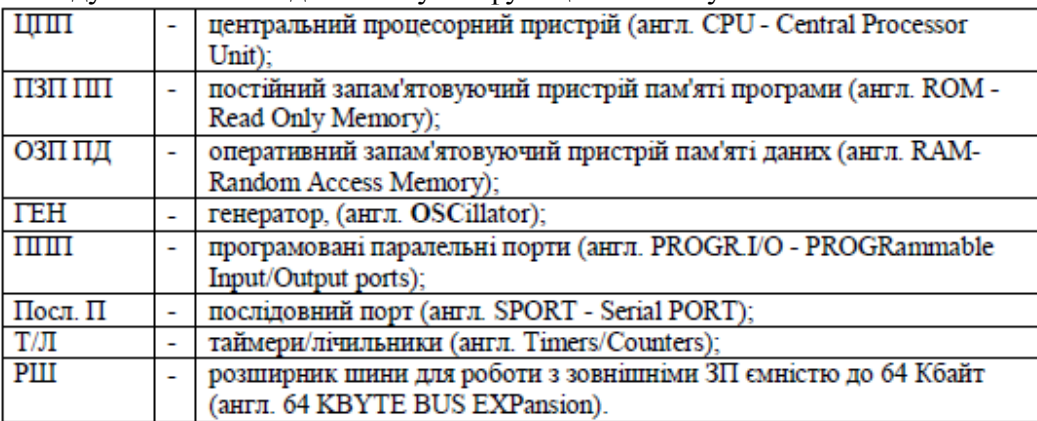

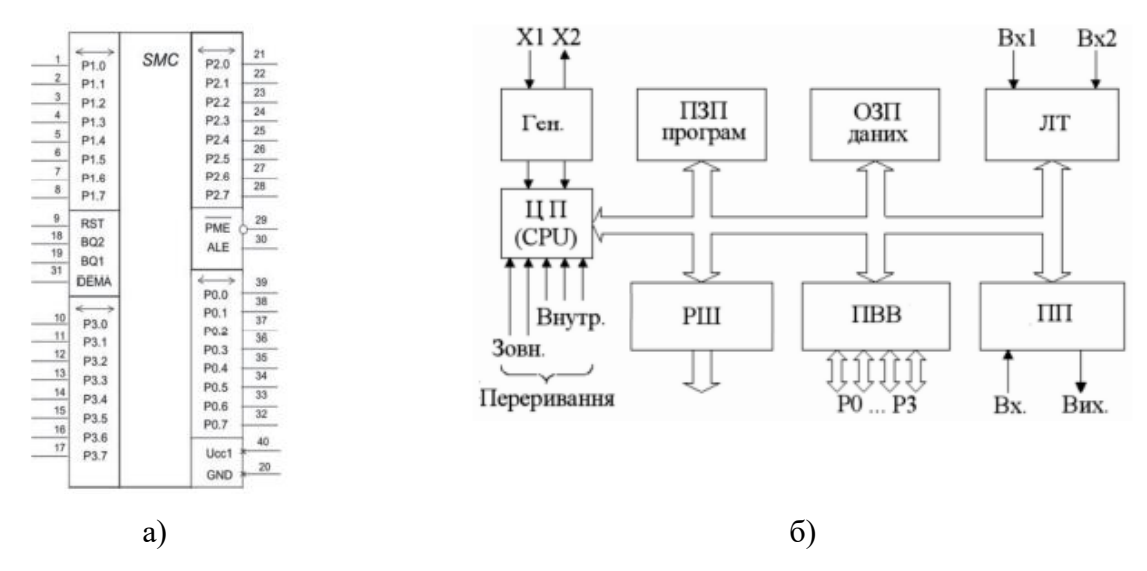

Рисунок 4.18 - ОМЕОМ 80С51: а) позначення на електричній схемі, б) блок-схема

#### **4.8.3 МК-система з розширеним вводом/виводом**

Для з'єднання МК51 з об'єктом, що має велику кількість входів/виходів, можна розширити резидентну систему вводу/виводу за рахунок зовнішніх портів.

Таке розширення може бути виконане двома способами:

- з використанням стандартного розширювача вводу/виводу (РВВ) КР580ВР43,

- інтерфейсних ВІС (КР580ВВ55, КР580ВВ51, Р82С55А-2) (рисунок 4.19).  $\overline{U}$ 

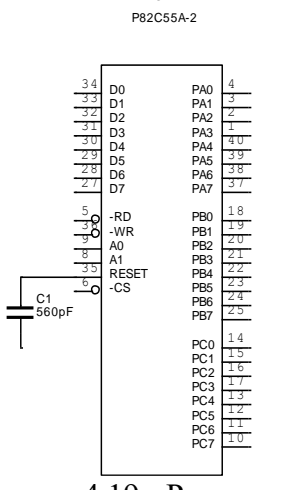

Рисунок 4.19 - Розширювач КР580ВВ55

Розширювач підключається до МК51. Кожен з чотирьох портів РВВ може використовуватися для вводу чи виводу інформації незалежно від інших і забезпечує високу навантажувальну здатність.

Для виводу байту даних в порти Р4 і Р5 розширювача можна скористатися наступною послідовністю команд:

MOVD P4, A ; вивід А(0...3) в порт 4

SWAP A ; обмін тетрад акумулятора

MOVD P5, A ; вивід другої тетради в порт 5. Розширення ПВВ за допомогою програмованих інтерфейсів серії КР580 здійснюється аналогічно до схем для мікропроцесора КР580ВМ80А [19, 20].

### **Список рекомендованої літератури**

1. Колонтаєвський Ю.П.., Сосков А.Г. Промислова електроніка та мікро схемотехніка: теорія і практикум: Навч. посіб./за ред. А.Г.Соскова. – К.:Каравела, 2004.- 432с

2. Бабич М.П., Жуков І.А. Комп'ютерна схемотехніка: Навчальний посібник.- К.:МК-Прес, 2004.-412с

3. Схемотехніка електронних систем. Цифрова схемотехніка. Підручник / В.І. Бойко, А.М. Гуржій, В.Я Жуйков та ін.-К.:Вища школа, 2004.-423с.

4. Комп`ютерна електроніка: Навч. посібник. Частина І/ А.П.Оксанич, С.Е.Притчин, О.В.Вашерук.- Харків: "Компанія СМІТ", 2006.- 200с.

5. Комп`ютерна електроніка: Навч. посібник. Частина ІІ/ А.П.Оксанич, С.Е.Притчин, О.В.Вашерук.- Харків: "Компанія СМІТ", 2006.- 256с.

6. Основи теорії електронних кіл: Підручник/ Ю.Я. Бобало, Б.А. Мандзій, П.Г. Стахів, Л.Д. Писаренко, Ю.І. Якименко; За ред.. проф. Ю.Я. Бобала. – Львів: Видавництво Національного університету «Львівська політехніка», 2008.-332с.

7. Методичні вказівки для виконання курсового проекту з дисципліни «Електроніка і мікропроцесорна техніка» "Розробка електронного автомату для цифровогорегулятора" (на базі мікросхем серій К155 та К555).- Тернопіль,ТНТУ ім.І.Пулюя, 2016.-39с.

8. Методичні вказівки для курсового проектування "Проектування мікропроцесорних систем керування на основі мікропроцесорного комплекту КР580 та на базі ОМЕОМ К1816ВЕ51" з курсу "Електроніка і мікропроцесорна техніка". Медвідь В. Р., Пісьціо В. П., Микулик П.М. – Тернопіль,ТНТУ ім.І.Пулюя, 2016 -107с.

**Додаток А** Зразок титульного аркуша курсового проекту

**Міністерство освіти і науки України Тернопільський національний технічний університет ім. Івана Пулюя Кафедра АВ**

# **КУРСОВИЙ ПРОЕКТ**

# **з дисципліни «Електроніка та мікросхемотехніка»**

## **на тему: Розробка електронного автомату для цифрового регулятора**

# Студента **ІІI** курсу групи **КA-31** напряму підготовки **151 Автоматизація та комп'ютерно – інтегровані технології Пекар І.О.**

Керівник **к.т.н., доцент Трембач Р.Б.**

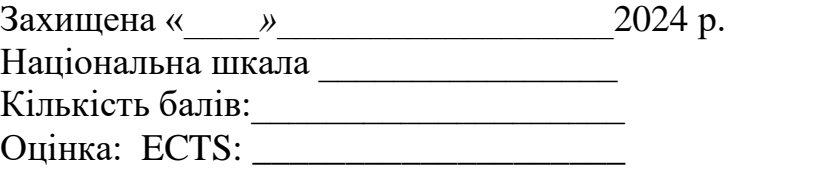

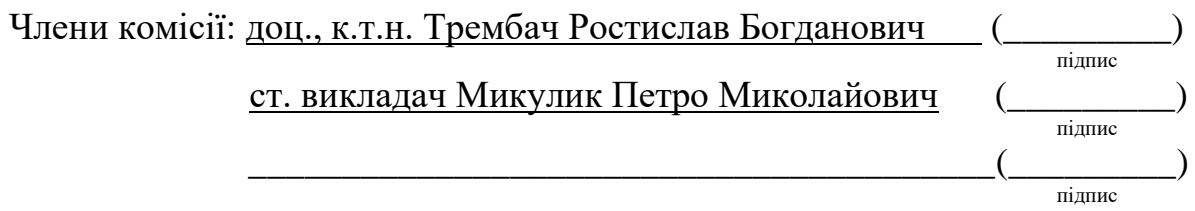

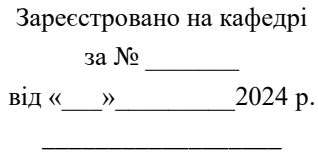

підпис

**Тернопіль, 2024**

# **Додаток Б**.

Форма № У 6.01 Затв. Наказом Мінвузу УРСР від 3 серпня 1984 р. № 253

# **Тернопільський національний технічний університет**

Кафедра **автоматизації технологічних процесів та виробництв** Дисципліна **електроніка та мікропроцесорна техніка** Напрям підготовки (спеціальність) **151 Автоматизація та комп'ютерно – інтегровані технології** Курс ІІІ Група КА-31 Семестр 6

# **ЗАВДАННЯ**

**на курсовий проект студента**

## **Пекар Ірини Олексіївни**

# 1. Тема проекту (роботи) **Розробка електронного автомату для цифрового регулятора**

2. Термін здачі студентом закінченого проекту (роботи) «05» травня 20 р.

3. Вихідні дані до проекту (роботи)\_\_\_Варіант 61

4. Зміст розрахунково-пояснювальної записки (перелік питань, які підлягають розробці)

1) Розробка та опис функціональної схеми.

2) Розробка принципової схеми цифрового автомата.

3) Розробка мікропроцесорної системи керування кроковим двигуном.

5. Перелік графічного матеріалу (з точним зазначенням обов'язкових креслень)

а) Схема електрична принципова цифрового автомата (1 аркуш А1 або А2)

б) Схема електрична принципова мікропроцесорного пристрою (1 аркуш А3)

6. Дата видачі завдання « 12 » січня 20 р.

# **КАЛЕНДАРНИЙ ПЛАН**

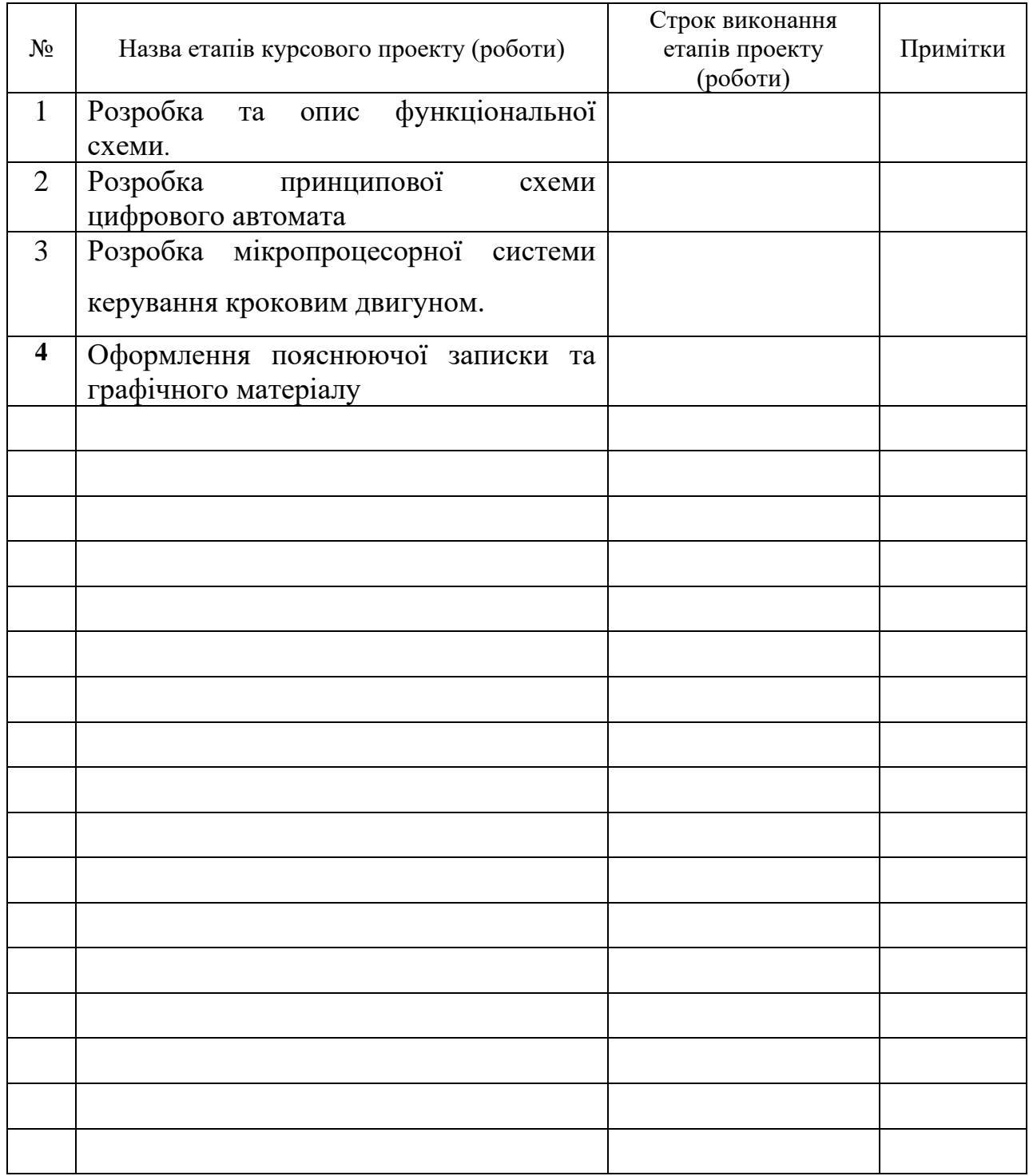

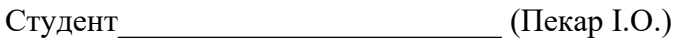

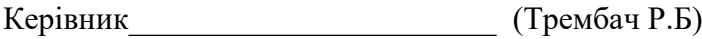

« $\qquad \qquad \qquad 20$  p.

# Додаток В.

Бланк рецензії на курсову роботу

(не входить до пояснювальної записки; додається, як окремий документ)

# **РЕЦЕНЗІЯ**

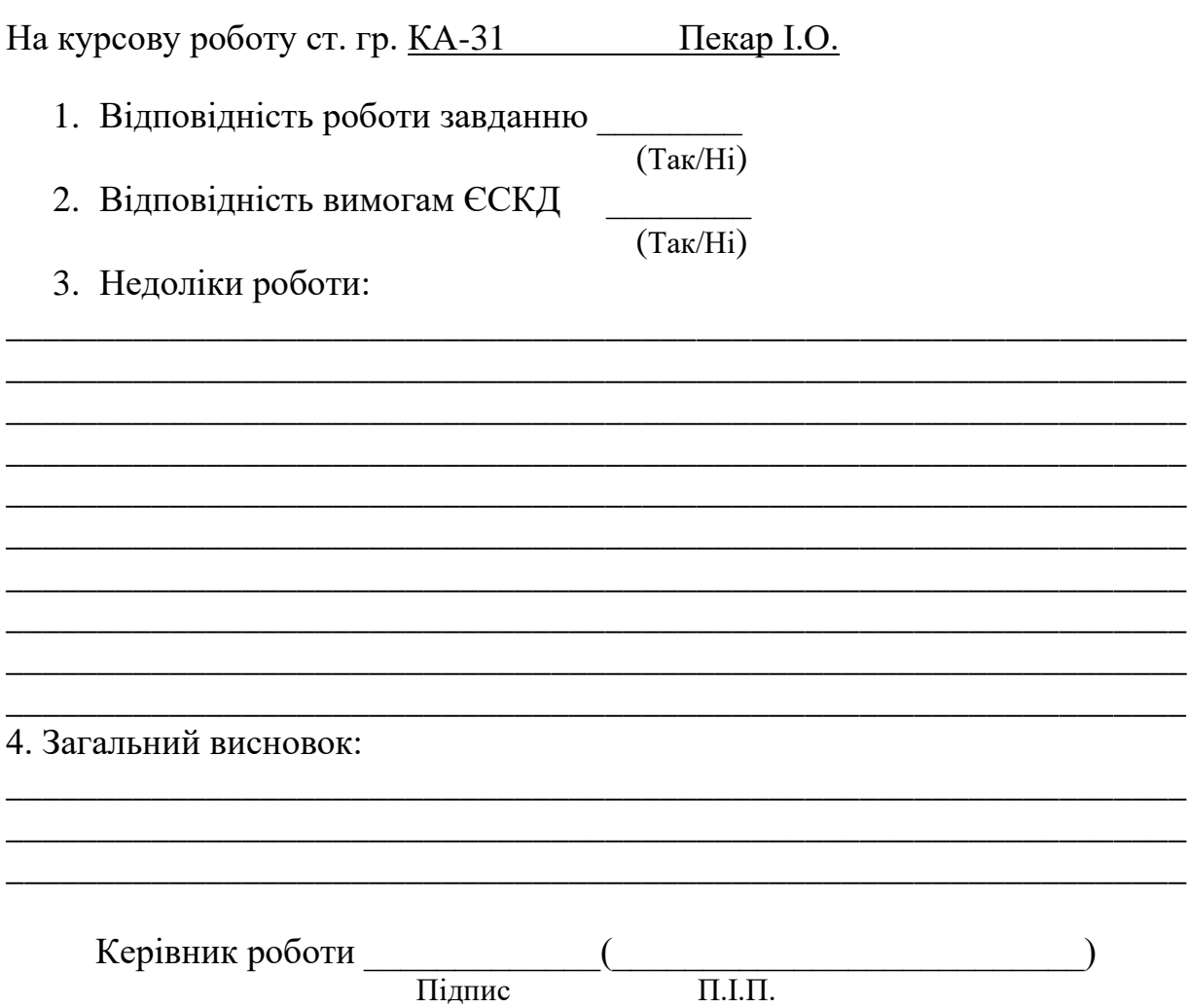

# **Додаток Г Довідникові дані деяких елементів електричних схем**

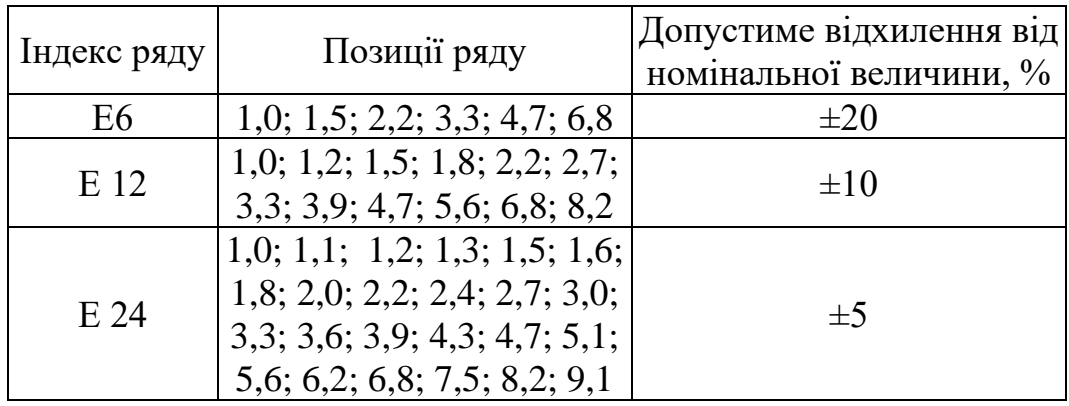

Таблиця Г.1 - Ряди номінальних значень резисторів

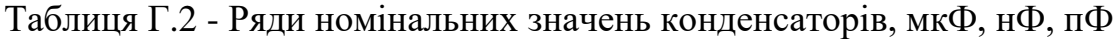

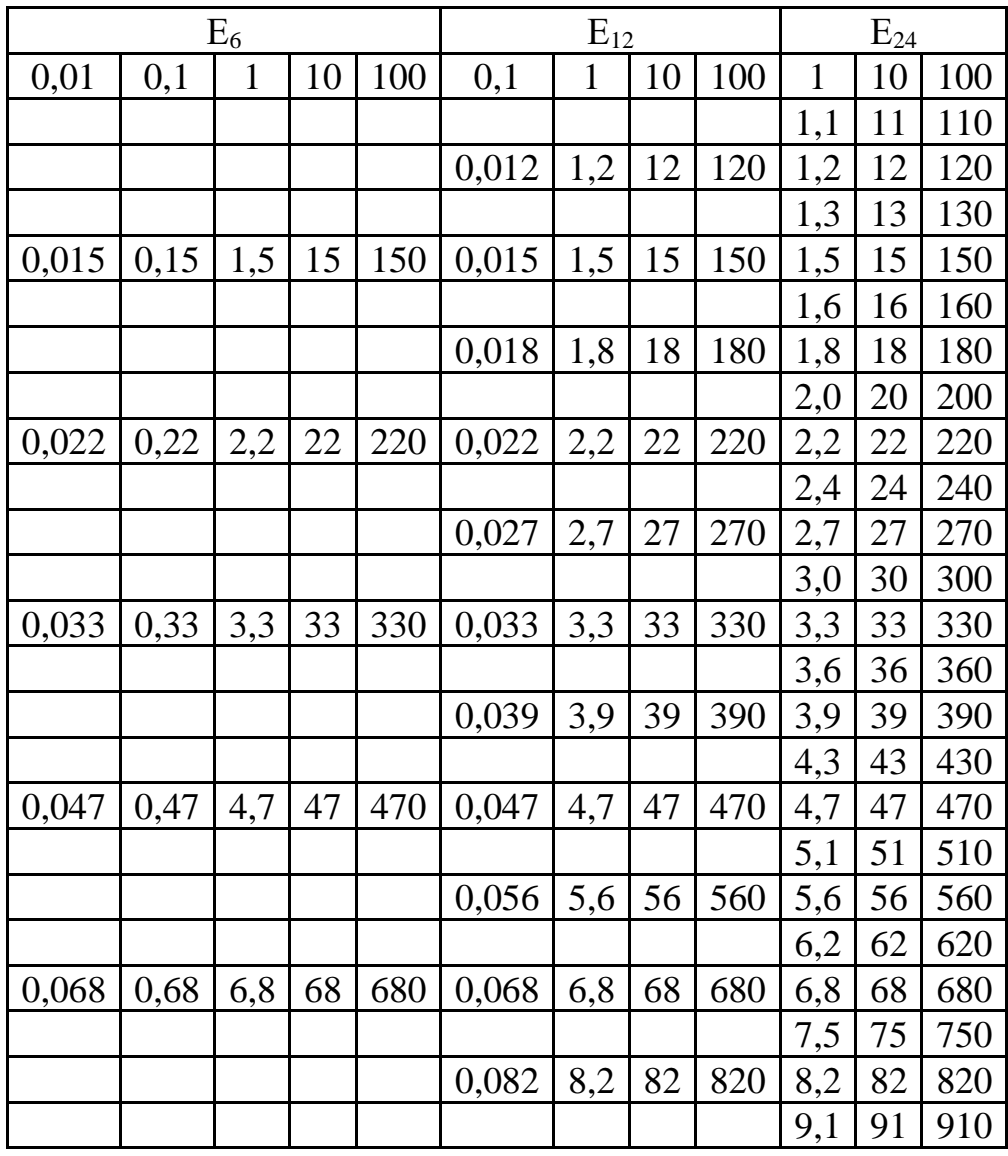

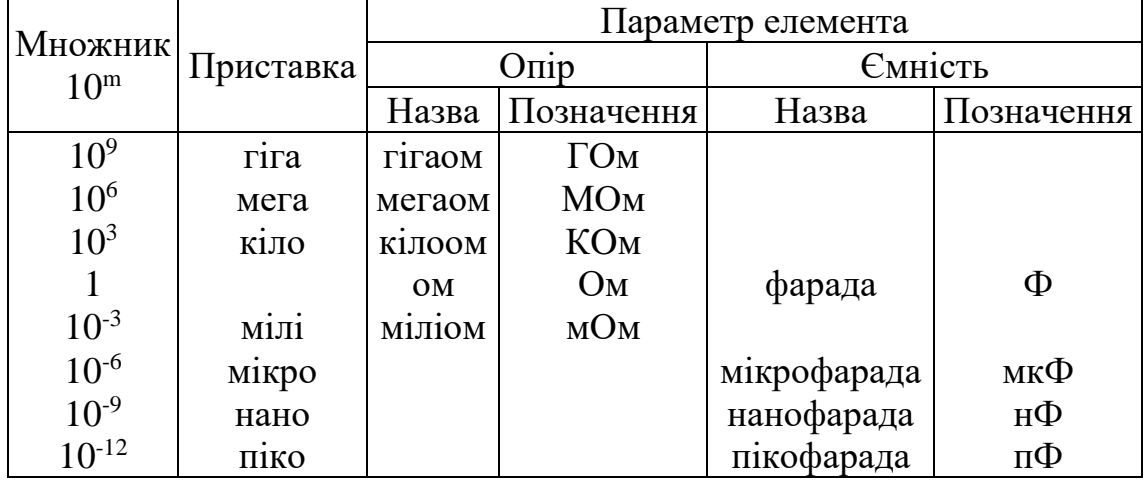

Таблиця Г.3 - Множники для утворення десяткових часткових та кратних одиниць

# Таблиця Г.4 - Постійні резистори

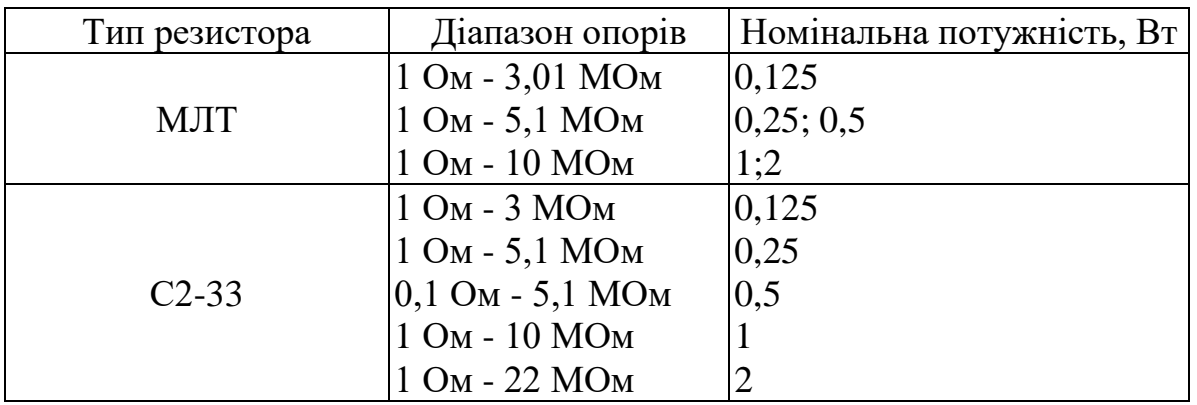

# Таблиця Г.5 – Силові трансформатори для блоків живлення в Multisim

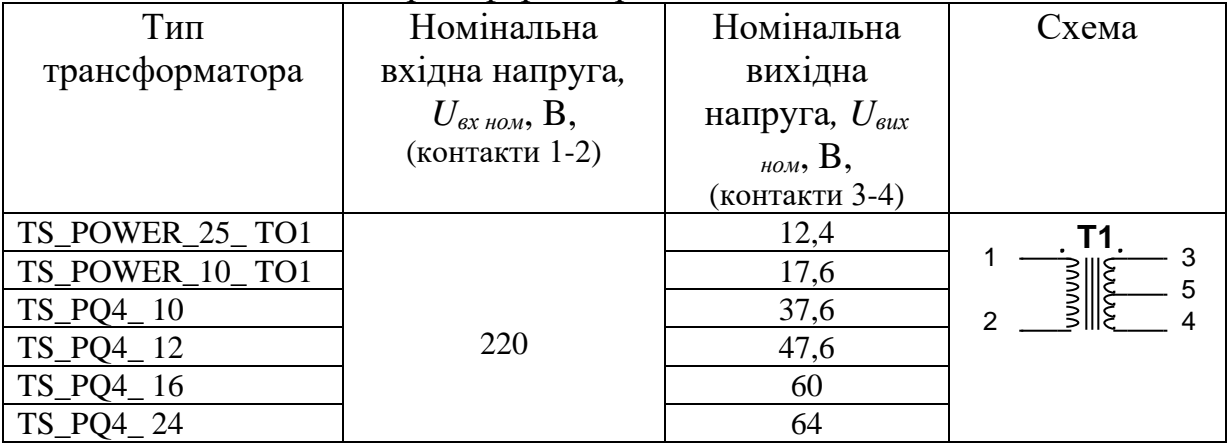

| Номінальна | Номінальна ємність, мкФ |                                  |                |        |                |  |
|------------|-------------------------|----------------------------------|----------------|--------|----------------|--|
| напруга, В | K 50-7                  | K 50-35                          | K 50-18 K10-17 |        | K73-17         |  |
|            |                         | 20; 3O; 50; 100;                 | 220000         |        |                |  |
| 6,3        |                         | 200; 500                         |                |        |                |  |
|            |                         | 10; 20; 30; 50;                  | 100000         |        |                |  |
| 10         |                         | 100; 200; 500;                   |                |        |                |  |
|            |                         | 1000; 2000; 5000                 |                |        |                |  |
|            |                         | 5; 10; 20; 30; 50;               | 22000          |        |                |  |
| 16         |                         | 100; 200; 300;                   | 68000          |        |                |  |
|            |                         | 1000; 2000; 5000                 | 100000         |        |                |  |
|            |                         | 2; 5; 10; 20; 30;                | 15000          |        |                |  |
| 25         |                         | 50; 100; 200; 500;               | 33000          |        |                |  |
|            |                         | 1000; 2000; 5000                 | 100000         |        |                |  |
|            |                         |                                  | 4700           | 0,001; |                |  |
|            |                         | 2; 5; 10; 20; 30;                | 10000          | 0,01;  |                |  |
| 50         |                         | 50; 100; 200;<br>500; 1000; 2000 | 15000          | 0,022; |                |  |
|            |                         |                                  | 22000          | 0,056  |                |  |
|            |                         |                                  |                |        | 0,22; 0,33;    |  |
| 63         |                         |                                  |                |        | 0,47;0,68;     |  |
|            |                         |                                  |                |        | 1; 1, 5; 2, 2; |  |
|            |                         |                                  |                |        | 3,3;4,7        |  |
|            |                         |                                  | 2200           |        |                |  |
| 100        |                         | 0,5; 1; 2,5; 10; 20;<br>30; 50   | 4700           |        |                |  |
|            |                         |                                  | 10000          |        |                |  |
|            | 2; 50;                  |                                  |                |        |                |  |
| 160        | 100;                    | 1,2; 5; 10; 20                   |                |        | 1,5; 2,2       |  |
|            | 200; 500                |                                  |                |        |                |  |
|            |                         |                                  |                |        | 0,047;         |  |
| 250        | 10; 20;                 |                                  | 1000           |        | 0,068; 0,1;    |  |
|            | 50; 100;                |                                  | 4700           |        | 0,15; 0,22;    |  |
|            | 200                     |                                  |                |        | 0,33; 0,47;    |  |
|            |                         |                                  |                |        | 0,68;1         |  |
| 450        | 10; 20;                 |                                  |                |        |                |  |
|            | 50; 100                 |                                  |                |        |                |  |

Таблиця Г.6- Конденсатори постійної ємності

|           | Граничні електричні параметри при температурі |                     |                       |  |  |
|-----------|-----------------------------------------------|---------------------|-----------------------|--|--|
|           | оточуючого середовища $25 \pm 5$ °C           |                     |                       |  |  |
| Тип діода | Допустима                                     | Середнє значення    | Пряме падіння         |  |  |
|           | зворотна                                      | випрямленого струму | напруги $U_{np}$      |  |  |
|           | напруга                                       | $I_{a max}$ , A     | (при $I_{a max}$ ), В |  |  |
|           | $U_{36 \text{ max}}$ , B                      |                     |                       |  |  |
| КД105А    | 100                                           |                     |                       |  |  |
| КД105Б    | 400                                           | 0,3                 |                       |  |  |
| КД205Л    | 200                                           | 0,7                 |                       |  |  |
| КД208     | 100                                           | 1,0                 |                       |  |  |
| КД209А    | 400                                           | 0,7                 |                       |  |  |
| КД202Б    | 50                                            | 1,0                 |                       |  |  |
| КД202В    | 100                                           | 3,5                 |                       |  |  |
| КД202Е    | 200                                           | 1,0                 |                       |  |  |
| 1N4001G   | 50                                            |                     |                       |  |  |
| 1N4001G   | 100                                           |                     |                       |  |  |
| 1N4002G   | 400                                           |                     |                       |  |  |
| 1N5402G   | 50                                            | 3                   | 0,8                   |  |  |
| 1N5404G   | 200                                           | 3                   |                       |  |  |
| 1N5400G   | 400                                           | 3                   |                       |  |  |

Таблиця Г.7 - Основні параметри деяких випрямних діодів

Таблиця Г.8 - Основні параметри деяких випрямних діодних мостів

| Тип           | Максимальне          | Максимально              | Максимальне         |
|---------------|----------------------|--------------------------|---------------------|
| ДІОДНИХ       | значення             | допустима зворотна       | значення            |
| <b>MOCTIB</b> | середнього           | напруга                  | зворотнього         |
|               | прямого              | $U_{36 \text{ max}}$ , B | струму через        |
|               | струму через         |                          | діод,               |
|               | діод,                |                          | $I_{max. 36}$ , MKA |
|               | $I_{max. a. np}$ , A |                          |                     |
|               |                      |                          |                     |
| <b>КЦ405В</b> |                      | 400                      | 125                 |
| <b>КЦ405Г</b> |                      | 300                      |                     |
| <b>КЦ405Е</b> |                      | 100                      |                     |
| <b>КЦ405И</b> | 0,6                  | 500                      |                     |
| 3N246         |                      | 50                       |                     |
| 3N247         | 1,5                  | 100                      |                     |
| 3N248         |                      | 200                      |                     |
| 3N249         |                      | 400                      | 500                 |

| <b>Вітчизняні</b> | Зарубіжні | Колір свічення   | Максимальна                 | Макси-               |
|-------------------|-----------|------------------|-----------------------------|----------------------|
|                   | аналоги   | (позначення в    | пряма                       | мальний              |
|                   |           | Multisim)        | напруга,                    | прямий               |
|                   |           |                  | $U_{np \, max}$ , B         | струм,               |
|                   |           |                  |                             | $I_{np \, max}$ , mA |
|                   | HLMP-     | Синій (LED_blue) | 3,5                         | 20                   |
|                   | CB15      |                  |                             |                      |
| <b>АЛЗ07 ВМ</b>   |           | Зелений          | 2,4                         | 20                   |
|                   |           | (LED_green)      |                             |                      |
| AJI310A           | HLMP-     | Червоний         | $\mathcal{D}_{\mathcal{L}}$ | 10(20)               |
|                   | DD16      | (LED red)        |                             |                      |

Таблиця Г.9 - Основні параметри деяких світлодіодів

# Таблиця Г.10 - Основні параметри деяких транзисторів

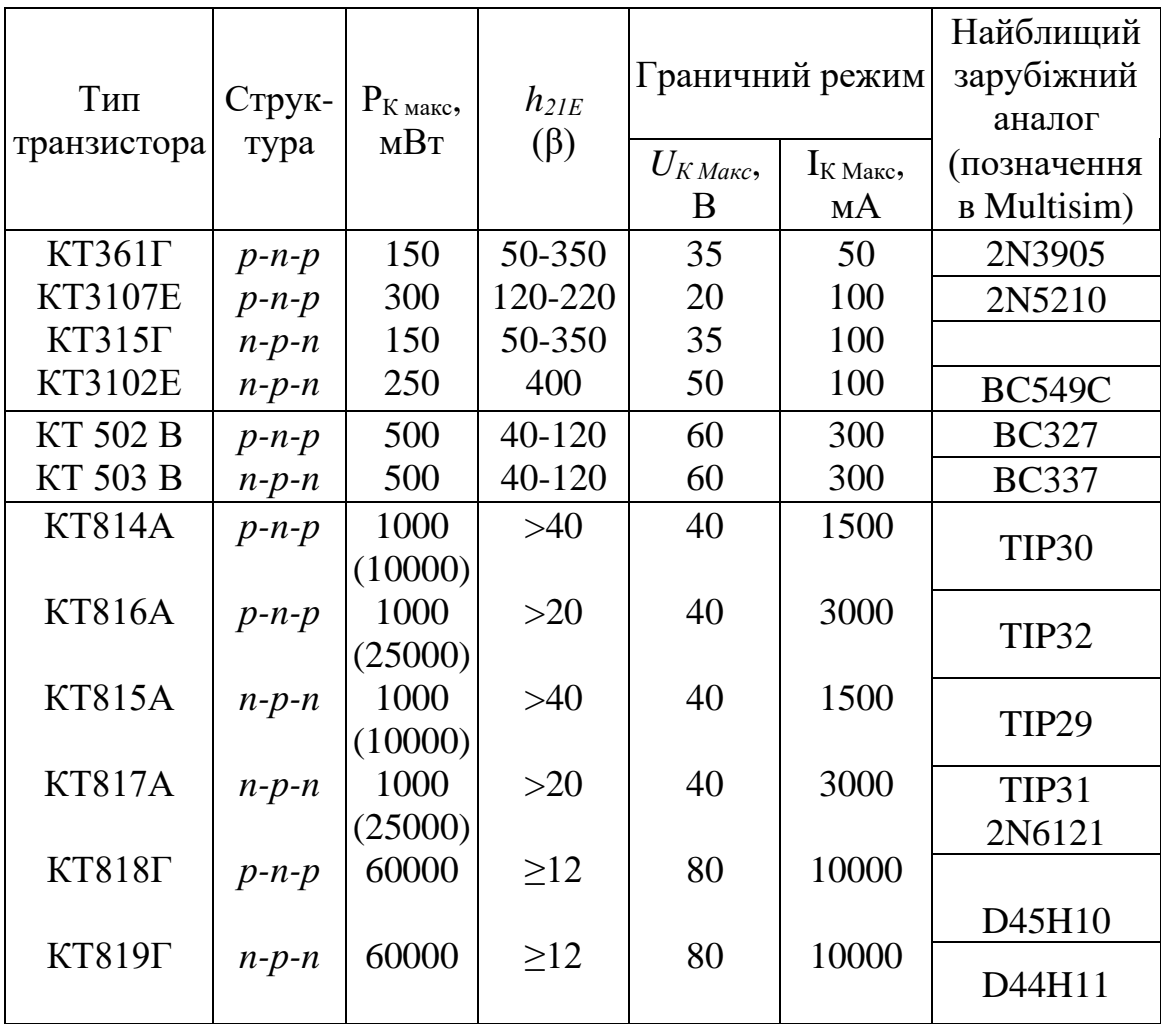

*\*) У дужках наведено потужність із додатковим тепловідводом*

| <b>IMC</b> та її аналог | Номінальна<br>вихідна<br>напруга, В | Вхідна<br>напруга, В | Вихідний<br>струм, А |
|-------------------------|-------------------------------------|----------------------|----------------------|
|                         | Вид шини живлення - плюсова         |                      |                      |
| KP142 EH5A, LM 7805     | 5                                   | 4,95,1               | $\overline{2}$       |
| KP142 EH5E, LM 7806     | 6                                   | $5,88$ 6,12          |                      |
| KP142 EH8A, LM 7809     | 9                                   | 8,739,27             |                      |
| KP142 EH8E, LM 7812     | 12                                  | 11,6412,36           |                      |
| KP142 EH8B, LM 7815     | 15                                  | 14,55  15,45         |                      |
| K142 EH9A, LM 7820      | 20                                  | 19,624,48            |                      |
| K142 EH9E, LM 7824      | 24                                  | 23,5224,48           | 1,5                  |
| K142 EH9B               | 27                                  | 26,4627,54           |                      |
|                         | Вид шини живлення - мінусова        |                      |                      |
| KP1162 EH5A, LM 7905    | 5                                   | 4,95,1               | $\overline{2}$       |
| KP1162 EH5E, LM 7906    | 6                                   | $5,88$ 6,12          |                      |
| KP1162 EH8A, LM 7909    | 9                                   | 8,739,27             |                      |
| KP1162 EH8E, LM 7912    | 12                                  | 11,6412,36           |                      |
| KP1162 EH8B, LM 7915    | 15                                  | 14,55  15,45         |                      |
| K1162 EH9A, LM 7920     | 20                                  | 19,624,48            |                      |
| K1162 EH9E, LM 7924     | 24                                  | 23,5224,48           | 1,5                  |

Таблиця Г.11 – Основні параметри деяких ІМС стабілізаторів напруги

*Примітка: Потужність мікросхем без тепловідводу – 1 Вт, з тепловідводом -10 Вт.*

| Вхідні                          |          | АБО:                | I:                       | $I-HE:$             | <b>АБО-НЕ</b>        |
|---------------------------------|----------|---------------------|--------------------------|---------------------|----------------------|
| 3M1HH1                          |          | $Y = X_1 v X_2$     | $Y = X_1 X_2 =$          | $Y = X_1 X_2 =$     | $Y = X_1 \vee X_2$   |
| $X_{1}$                         | $X_{2}$  | $=X_1+X_2$          | $=X_1 \wedge X_2$        | $=X_1/X_2$          | $=X_1\downarrow X_2$ |
| 0                               | $\theta$ |                     |                          |                     |                      |
|                                 |          |                     |                          |                     |                      |
|                                 |          |                     |                          |                     |                      |
|                                 |          |                     |                          |                     |                      |
| Умовне поз-<br>начення<br>(DIN) |          | $X_I$<br>Y<br>$X_2$ | $X_I$<br>Y<br>&<br>$X_2$ | $X_I$<br>&<br>$X_2$ | $\Lambda_I$<br>$X_2$ |
| Умовне<br>позначення<br>(ANSI)  |          |                     |                          |                     |                      |

Таблиця Г.14 - Основні логічні функції та їх позначення

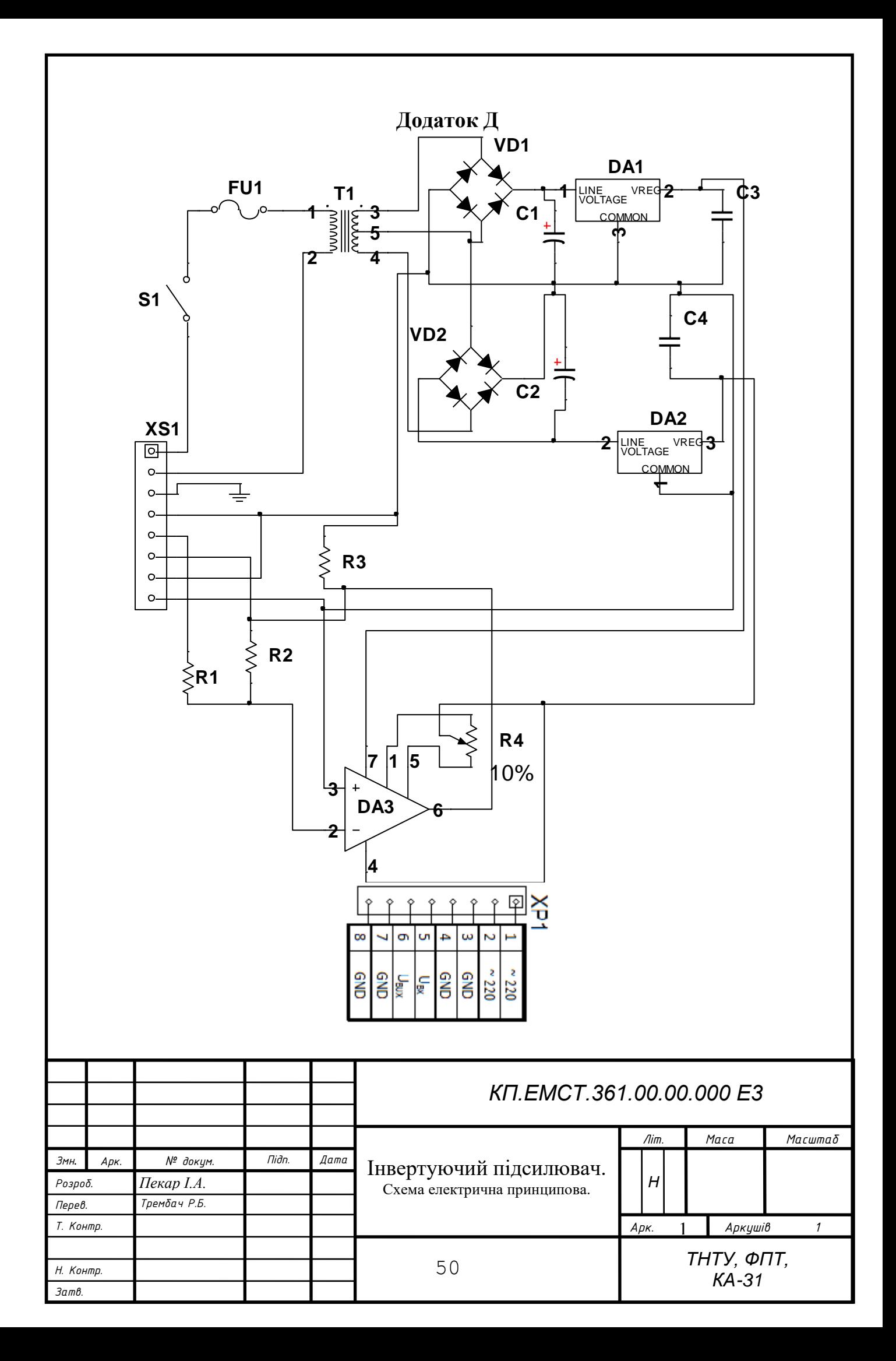

# **Додаток Ж**

Приклад заповнення переліку елементів до електричної принципової схеми пристрою

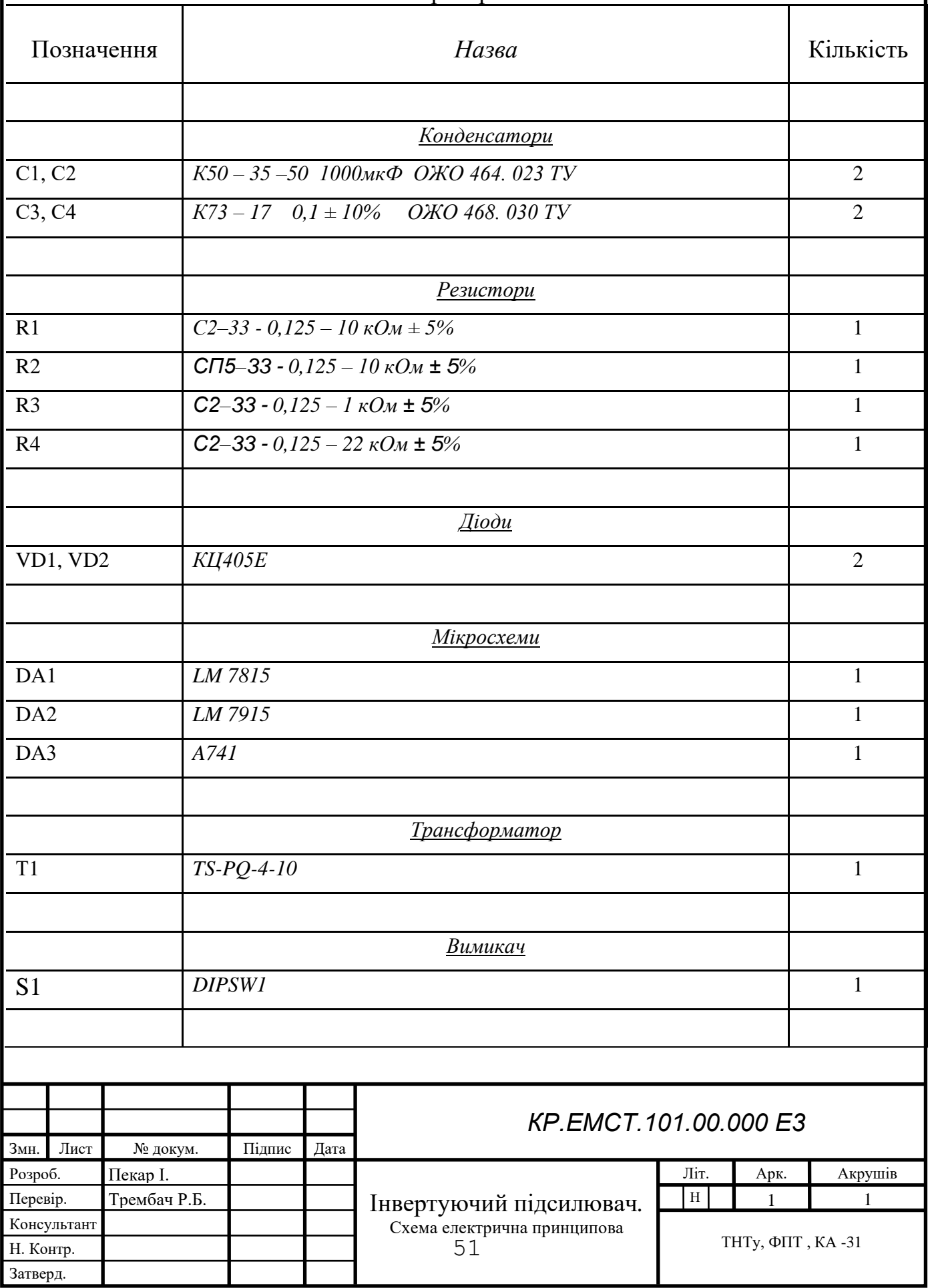

**Додаток К.** Приклад моделювання роботи пристрою

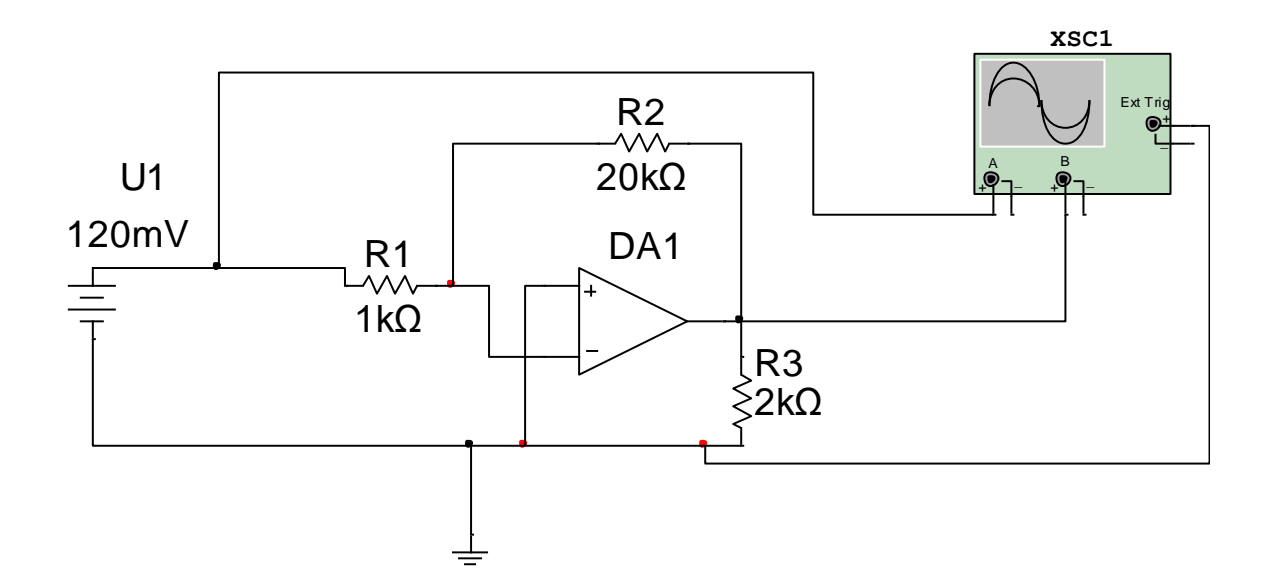

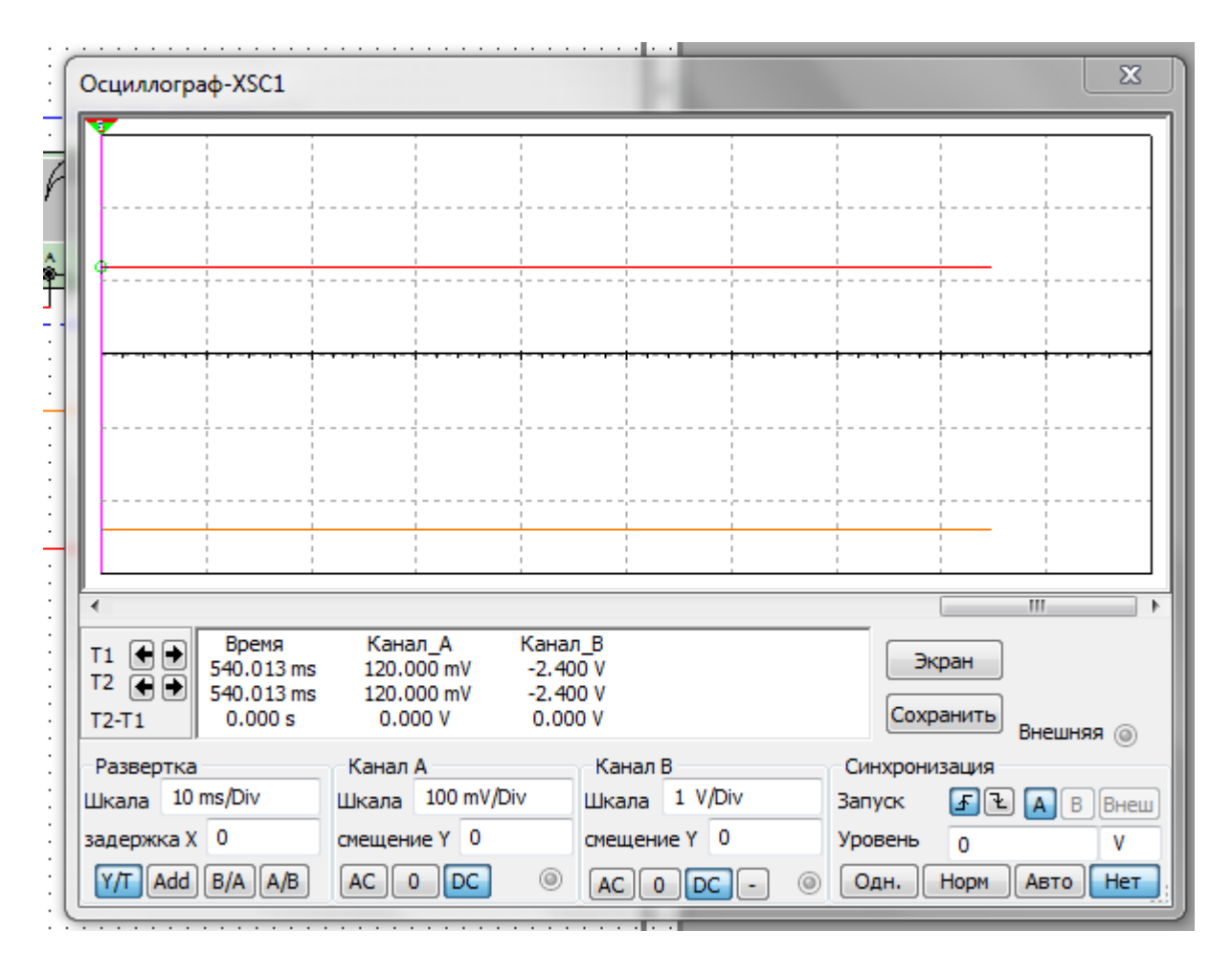